# **Version 9.6.2 - Queries Release Notes**

# **New Queries:**

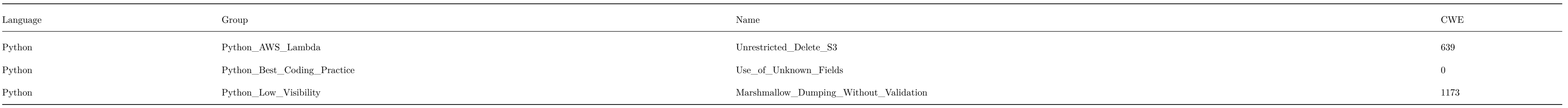

# **Changed Queries:**

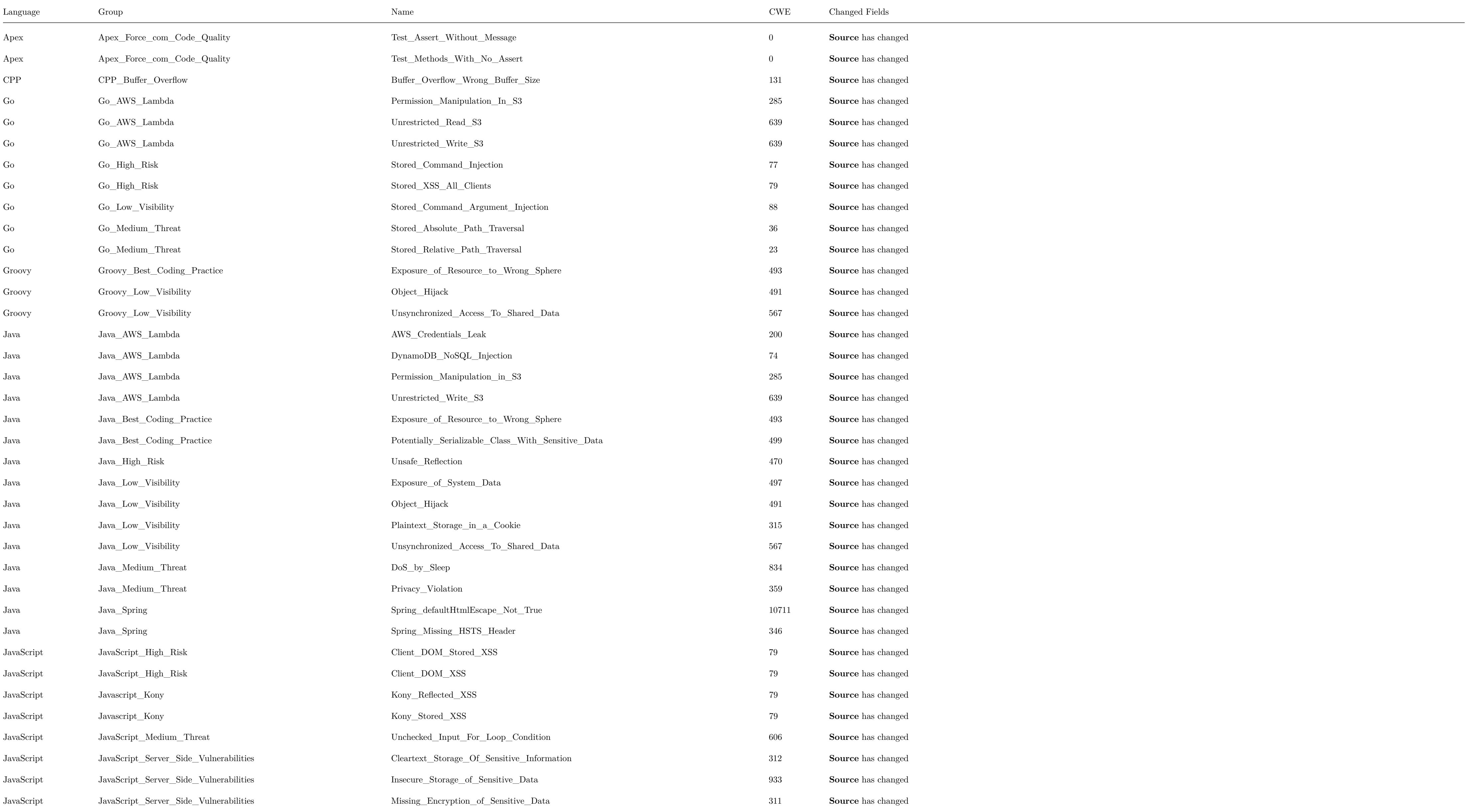

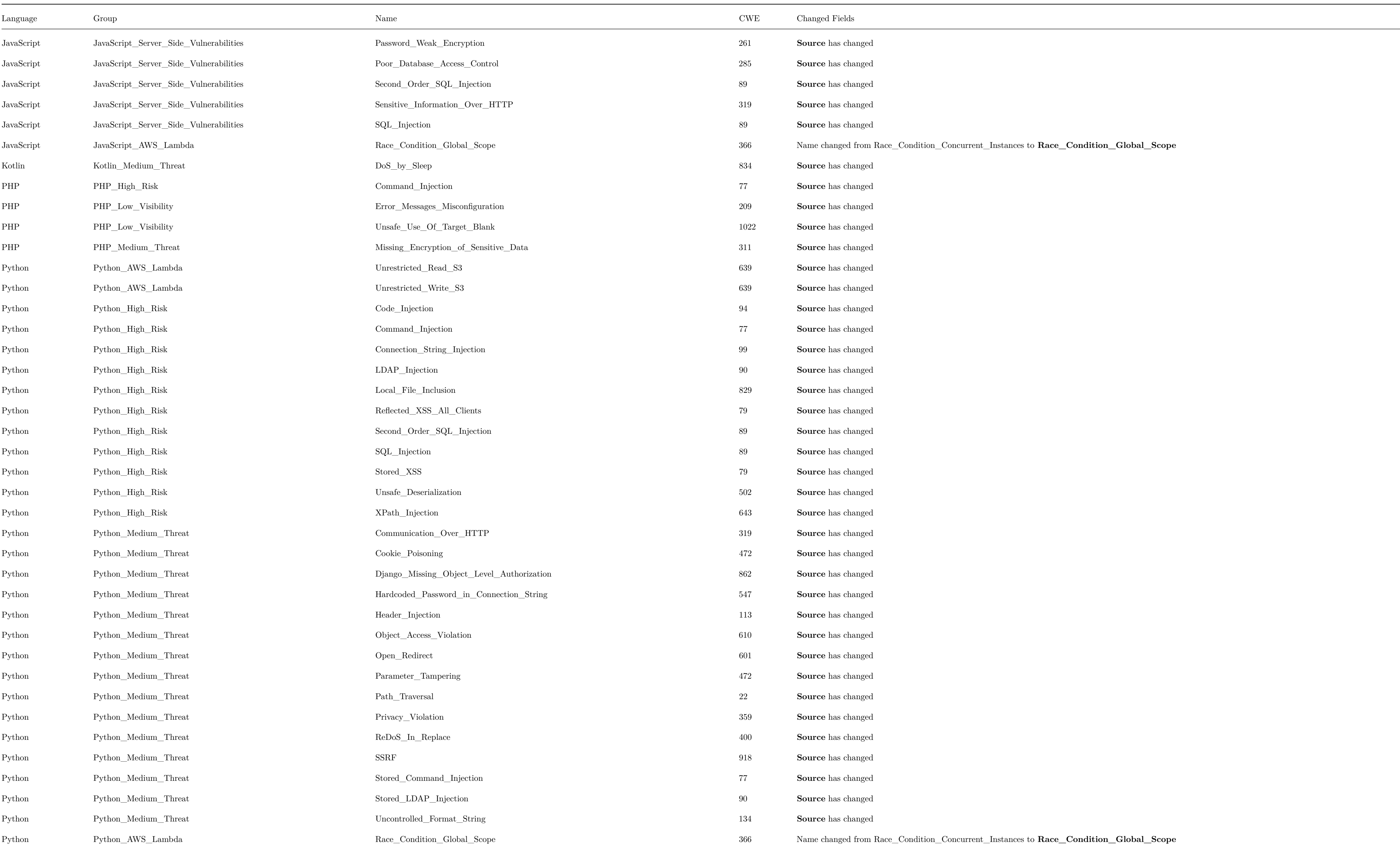

**Deprecated Queries:**

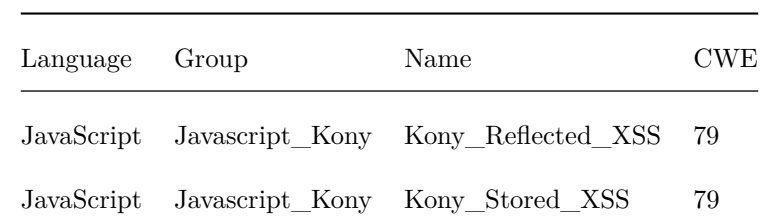

 $\overline{\phantom{0}}$ 

## **Changed Source:**

## **Apex / Apex\_Force\_com\_Code\_Quality / Test\_Assert\_Without\_Message**

Code changes **---** +++ @@ -1,12 +1,18 @@ CxList isTest = All.FindByCustomAttribute("istest").GetFathers(); -CxList testClasses = isTest.FindByType(typeof(ClassDecl)); -testClasses.Add(isTest.FindByType(typeof(MethodDecl))); +CxList testClasses = isTest.FindByTypes(typeof(ClassDecl), typeof(MethodDecl)); CxList members = Find\_UnknownReference() - .FindByShortName("system").GetMembersOfTarget(); + .FindByShortNames("system", "assert").GetMembersOfTarget(); -CxList assertEquals = members.FindByShortNames(new List<string>{"assertNotEquals","assertEquals"}, false); +// Apex Assert Class (58.0v)

+CxList assertEquals = members.FindByShortNames(new List<string>{"assertNotEquals", "assertEquals",

+ "areEqual", "areNotEqual", "isInstanceOfType", "isNotInstanceOfType"}, false);

+CxList failAssertMethod = members.FindByShortName("fail", false);

+CxList isAssertMethods = members.FindByShortNames(new List<string>{"isFalse", "isTrue", "isNotNull", "isNull"}, false);

+

CxList validResult = assertEquals.FilterByDomProperty<MethodInvokeExpr>(x => x.Parameters.Count < 3);

+validResult.Add(isAssertMethods.FilterByDomProperty<MethodInvokeExpr>(x => x.Parameters.Count < 2),

+ failAssertMethod.FilterByDomProperty<MethodInvokeExpr>(x => x.Parameters.Count < 1));

assertEquals = members.FindByShortName("assert", false);

### **Apex / Apex\_Force\_com\_Code\_Quality / Test\_Methods\_With\_No\_Assert**

Code changes

**---**

+++

## @@ -1,11 +1,11 @@

CxList testCode = Find\_Test\_Code();

-CxList classDecl = testCode.FindByType(typeof(ClassDecl)); // all class decls in test code

-CxList testClasses = testCode.FindByCustomAttribute("istest").GetAncOfType(typeof(ClassDecl));

+CxList classDecl = testCode.FindByType<ClassDecl>(); // all class decls in test code

+CxList testClasses = testCode.FindByCustomAttribute("istest").GetAncOfType<ClassDecl>();

// all @isTest classes (in test code)

CxList nonTestClasses = classDecl - testClasses; // classes under test code that are not @isTest

testCode -= testCode.GetByAncs(nonTestClasses);

```
-CxList testMethods = testCode.FindByType(typeof(MethodDecl));
```

```
+CxList testMethods = testCode.FindByType<MethodDecl>();
```
// Remove the test utility methods (just static methods in test classes that don't have @isTest or testmethod modifier).

CxList isTest = All.FindByCustomAttribute("istest").GetFathers();

#### @@ -14,14 +14,19 @@

CxList methodInvoke = Find\_Methods();

CxList assertMethods = methodInvoke.FindByMemberAccesses(new string[] {"System.assert",

```
- "System.assertEquals","System.assertNotEquals"}, false);
```
- + "System.assertEquals", "System.assertNotEquals"}, false);
- +

```
+// Apex Assert Class (58.0v)
```
+assertMethods.Add(methodInvoke.FindByMemberAccesses("Assert", new string[]{

- assertMethods.Add(All.FindAllReferences(assertMethods.GetAncOfType(typeof(MethodDecl))));
- + assertMethods.Add(All.FindAllReferences(assertMethods.GetAncOfType<MethodDecl>()));
- }

#### CxList noAssert = testMethods - assertMethods;

- + "areEqual", "areNotEqual", "fail", "isFalse", "isInstanceOfType",
- + "isNotInstanceOfType", "isNotNull", "isNull", "isTrue"}, false));
- // Check also calls to assert methods
- int numAssert = 0;

for(int  $i = 0$ ;  $i < 10$  && assertMethods.Count > numAssert;  $i++$ )

{

numAssert = assertMethods.Count;

@@ -49,6 +54,7 @@

CxList noAssertTestReferences = testCode.FindAllReferences(noAssert) - noAssert;

CxList noAssertNoTestReferences = (All - testCode).FindAllReferences(noAssert) - noAssert;

-CxList calledOnlyFromTest = testCode.FindDefinition(noAssertTestReferences) - testCode.FindDefinition(noAssertNoTestReferences);

+CxList calledOnlyFromTest = testCode.FindDefinition(noAssertTestReferences) -

+ testCode.FindDefinition(noAssertNoTestReferences);

result = noAssert - calledOnlyFromTest;

## **CPP / CPP\_Buffer\_Overflow / Buffer\_Overflow\_Wrong\_Buffer\_Size**

Code changes

- **---**
- +++
- @@ -1,15 +1,30 @@

+//Types size in bytes

+Dictionary<string, int> typeSizeInBytes = new Dictionary<string, int>();

+typeSizeInBytes.Add("bool", 1);

+typeSizeInBytes.Add("char", 1);

+typeSizeInBytes.Add("\_\_int8", 1);

+typeSizeInBytes.Add("\_\_int16", 2);

+typeSizeInBytes.Add("short int", 2);

+typeSizeInBytes.Add("wchar\_t", 2);

+typeSizeInBytes.Add("\_\_wchar\_t", 2);

+typeSizeInBytes.Add("float", 4);

+typeSizeInBytes.Add("\_\_int32", 4);

+typeSizeInBytes.Add("int", 4); +typeSizeInBytes.Add("double", 8); +typeSizeInBytes.Add("\_\_int64", 8); +typeSizeInBytes.Add("long int", 8); +typeSizeInBytes.Add("long double", 8); +typeSizeInBytes.Add("longlong int", 8);  $+$ +CxList arrays = Find\_ArrayCreateExpr(); +CxList typeRefs = Find\_TypeRef(); CxList methodInvokes = Find\_Methods(); CxList parameters = Find\_Parameters(); CxList unknownRefs = Find\_Unknown\_References(); CxList integers = Find\_Integers(); integers.Add(Find\_Integer\_Literals()); -CxList customAttribute = Find\_CustomAttribute().FindByShortName("CxNotLiteralBufferSize").GetFathers(); -customAttribute.Add(customAttribute.FindByType<CustomAttributeCollection>().GetFathers()); -CxList arrays = Find\_ArrayCreateExpr().GetByAncs(customAttribute);

-

CxList nodesWithAbsVal = All.NewCxList(unknownRefs, Find\_Strings(), Find\_CharLiteral(), integers);

-

// Helper delegate to compare two parameters as for their AbsValue

Func <CxList, string, CxList, bool> CompareExprsByAbsVal = delegate(CxList fstParam, string compareOp, CxList sndParam){

```
@@ -20,7 +35,24 @@
```
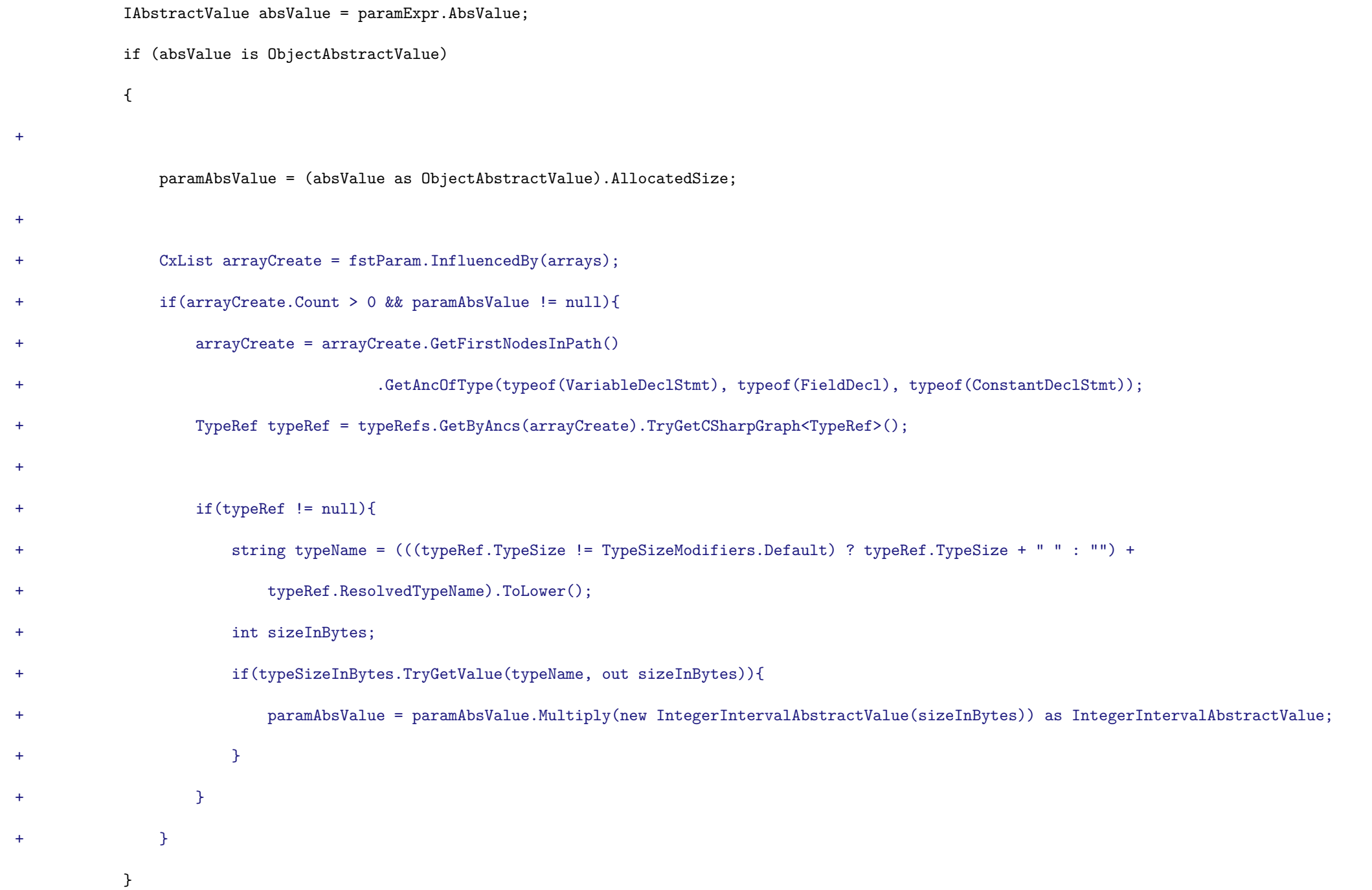

```
{
@@ -33,14 +65,14 @@
           }
       }
```
return paramAbsValue;

```
- };
```

```
+ };
```
Expression firstParamExpr = fstParam.TryGetCSharpGraph<Expression>(); Expression secondParamExpr = sndParam.TryGetCSharpGraph<Expression>();

IntegerIntervalAbstractValue firstParamAbsValue = GetExprAbsValue(firstParamExpr);

 $\texttt{IntegerIntervalAbstractValue } \texttt{secondParamAbsolute} = \texttt{GetExprAbsolute} (\texttt{secondParamExpr});$ 

# $+$

-

if (firstParamAbsValue != null && secondParamAbsValue != null)

## {

IAbstractValue absValueResult = FalseAbstractValue.Default;

## @@ -60,7 +92,7 @@

```
}
```
## return false;

```
-};
```
 $+$ 

## // Inputs

CxList inputs = All.NewCxList(Find\_Unbounded\_Inputs(), Find\_Read(), Find\_DB());

## @@ -137,13 +169,10 @@

paramsToRemove.Add(parameters.GetParameters(method, 2));

## source -= paramsToRemove;

```
}
-
```
## // Keep useful nodes

CxList sizeWithSize = sizeWithValue.GetByAncs(size);

CxList destinationWithSize = nodesWithAbsVal.GetByAncs(destination);

-

```
- if(arrays.InfluencingOn(destinationWithSize).Count > 0)
```
- continue;

## // Check if the size parameter contains size/strlen methods, which act as sanitizers

CxList sizeInfluencedBySanitizer = sizeWithSize.InfluencedByAndNotSanitized(sizeParameters, Find\_ParamDecl());

## @@ -172,7 +201,7 @@

bool smaller = CompareExprsByAbsVal(destinationWithSize, "<", sizeWithSize);

bool greater = CompareExprsByAbsVal(destinationWithSize, ">", sizeWithSize);

-

+

```
+ };
```

```
if (!smaller && greater)
```

```
{
```
continue;

## **Go / Go\_AWS\_Lambda / Permission\_Manipulation\_In\_S3**

Code changes

**---**

+++

@@ -1,15 +1,5 @@

+CxList inputs = Find\_Interactive\_Inputs();

// S3 Put, Upload, etc...

CxList outputs = S3\_Find\_DB\_In\_BucketConf();

-CxList s3types = S3\_Find\_DB\_In\_Types();

-// S3 Object creations

-CxList s3creates = s3types.GetAncOfType<ObjectCreateExpr>();

-

-// Identifying created object keys

-CxList objinputkeys = Find\_Param().GetByAncs(s3creates).FilterByDomProperty<Param>(x => x.Name == "Key");

-CxList objinputkeysValue = Find\_UnknownReference().GetByAncs(objinputkeys);

-

-// Inputs (definitions)

-CxList inputs = All.FindDefinition(objinputkeysValue);

-

-result = inputs.InfluencingOn(outputs);

+result = inputs.InfluencingOn(outputs).ReduceFlow(CxList.ReduceFlowType.ReduceSmallFlow);

**Go / Go\_AWS\_Lambda / Unrestricted\_Read\_S3**

Code changes

**---**

+++

@@ -1,21 +1,41 @@

//FIND S3

-CxList s3API = S3\_Find\_DB\_Out();

+CxList outputs = S3\_Find\_DB\_Out();

+CxList inputs = Find\_Interactive\_Inputs();

-//FIND VALUE PARAMS KEY

-CxList objInputKeys = Find\_Param().FilterByDomProperty<Param>(x => x.Name == "Key");

-CxList objInputKeysValue = Find\_UnknownReference().GetByAncs(objInputKeys).InfluencingOn(s3API);

+//Sanitization

+CxList ifStmt = Find\_Ifs();

+CxList metaDataChecks = Find\_IndexerRefs().FindByShortName("Metadata").GetByAncs(ifStmt);

+CxList metadataIndices = Find\_String\_Literal().GetByAncs(metaDataChecks).FindByShortName("user\_id").GetFathers()

+ .CxSelectDomProperty<IndexerRef>(\_ => \_.Target);

-//FIND IFSTMT TO SANITIZE

+CxList s3Commands = S3\_Find\_Commands();

+CxList defer = Find\_CustomAttribute().FindByShortName("defer").GetFathers();

+defer.Add(defer.FindByType<CustomAttributeCollection>().GetFathers());

+CxList deferOutputs = outputs.GetByAncs(defer);

```
-//FILTER BY METADATA CHECK
```
-CxList metaDataChecks = Find\_IndexerRefs().FindByShortName("Metadata").GetByAncs(ifStmt);

 $\noindent \emph{-CxList strMetadataIndices = Find\_String\_Literal().GetByAncs(metaDataChecks).FindByShortName("user_id");$ 

+CxList sanitizers = All.NewCxList();

+foreach(CxList check in metadataIndices.GetTargetOfMembers()){

+ //If Statement checking the user

+ CxList commandInfCheck = s3Commands.InfluencingOn(check).ReduceFlow(CxList.ReduceFlowType.ReduceBigFlow);

+ CxList commandInfOutputs = commandInfCheck.GetFirstNodesInPath().InfluencingOn(outputs).GetLastNodesInPath();

+ int checkLine = check.GetFirstGraph().LinePragma.Line;

+ sanitizers.Add(commandInfOutputs.Filter(\_ => \_.Line > checkLine));

+

+ //defer

+ CxList methodDecl = check.GetAncOfType<MethodDecl>();

+ sanitizers.Add(deferOutputs.GetByAncs(methodDecl));

+}

#### -//GET SANITIZERS

-CxList sanitizers = objInputKeysValue.InfluencingOn(strMetadataIndices.GetFathers());

+CxList paths = outputs.InfluencedByAndNotSanitized(inputs, sanitizers).ReduceFlow(CxList.ReduceFlowType.ReduceBigFlow);

+CxList pathsSinks = paths.GetLastNodesInPath();

+foreach(CxList sink in pathsSinks){

+

+ CxList duplicates = sink.GetTargetOfMembers().InfluencingOn(pathsSinks);

+

+ string firstMember = sink.CxSelectElementValue<CSharpGraph, string>(\_ => \_.ShortName).FirstOrDefault();

+ CxList dups = duplicates.GetLastNodesInPath().Filter(\_ => \_.ShortName == firstMember);

+

+ if(dups.Count > 0) sanitizers.Add(sink);

```
+}
```
-//Find relevant inputs

-CxList inputs = All.FindDefinition(objInputKeysValue);

-

-result = s3API.InfluencedByAndNotSanitized(inputs, sanitizers);

+result = paths.SanitizeCxList(sanitizers);

**Go / Go\_AWS\_Lambda / Unrestricted\_Write\_S3**

Code changes

**---**

+++

@@ -1,26 +1,20 @@

-CxList allparams = Find\_Param();

-CxList unknownRefs = Find\_UnknownReference();

+CxList inputs = Find\_Interactive\_Inputs();

// S3 Put, Upload, etc...

CxList outputs = S3\_Find\_DB\_In\_Methods();

-CxList s3types = S3\_Find\_DB\_In\_Types();

## -// S3 Object creations

-CxList s3creates = s3types.GetAncOfType<ObjectCreateExpr>();

#### +//Sanitizers

+CxList ifStmt = Find\_Ifs();

+CxList metaDataChecks = Find\_IndexerRefs().FindByShortName("Metadata").GetByAncs(ifStmt);

+CxList metadataIndices = Find\_String\_Literal().GetByAncs(metaDataChecks).FindByShortName("user\_id").GetFathers();

-// Identifying created object keys

-CxList objinputkeys = allparams.GetByAncs(s3creates).FilterByDomProperty<Param>(x => x.Name == "Key");

-CxList objinputkeysvalue = unknownRefs.GetByAncs(objinputkeys);

+CxList s3Types = S3\_Find\_DB\_In\_Types();

+CxList headObjects = s3Types.FindByShortName("HeadObjectInput").InfluencingOn(metadataIndices)

```
+ .GetFirstNodesInPath();
```
+CxList headObjectParams = Find\_Param().GetByAncs(headObjects).FilterByDomProperty<Param>(\_ => \_.Name == "Key")

+ .CxSelectDomProperty<Param>(\_ => \_.Value);

#### -// Inputs (definitions)

```
-CxList inputs = All.FindDefinition(objinputkeysvalue);
```
+outputs -= outputs.GetByAncs(s3Types.InfluencedBy(headObjectParams).GetLastNodesInPath());

-// S3 headcommands that verify if the object already exists

-CxList headCommands = outputs.FindByShortName("HeadObject", false);

## -headCommands.Add(All.FindAllReferences(headCommands.GetAssignee(0)));

-CxList headCommandKeys = objinputkeysvalue.InfluencingOn(headCommands);

-

-// Sanitizers are the head command's keys' declarators

```
-CxList sanitizers = All.FindDefinition(headCommandKeys);
```
## -

-result = inputs.InfluencingOnAndNotSanitized(outputs, sanitizers);

+result = inputs.InfluencingOn(outputs);

+result.Add(inputs \* outputs);

**Go / Go\_High\_Risk / Stored\_Command\_Injection**

Code changes

**---**

+++

#### @@ -1,6 +1,6 @@

/\*\*\* Finding inputs and sanitizers \*\*\*/

CxList inputs = Find\_Read();

-inputs.Add(Find\_DB\_Out());

+inputs.Add(Find\_DB\_Out(), S3\_Find\_DB\_Out(), DynamoDB\_Find\_Inputs());

## **Go / Go\_High\_Risk / Stored\_XSS\_All\_Clients**

Code changes

```
---
+++
```
@@ -9,7 +9,7 @@

```
CxList outputs = All.NewCxList();
```
CxList sanitize = All.NewCxList();

-fromDB.Add(Find\_DB());

+fromDB.Add(Find\_DB(), S3\_Find\_DB\_Out(), DynamoDB\_Find\_Inputs());

fromFiles = Find\_Read();

## @@ -36,7 +36,7 @@

## CxList missedResults = All.NewCxList();

foreach ( CxList cx in firstPath.GetCxListByPath() )

{

- CxList arg = arguments.GetParameters(cx.GetStartAndEndNodes(CxList.GetStartEndNodesType.EndNodesOnly), 0);

```
+ CxList arg = arguments.GetParameters(cx.GetLastNodesInPath(), 0);
```
// only make the concatenation if the second path is not sanitized

CxList secondPath = arg.InfluencingOnAndNotSanitized(outputs, sanitize);

## **Go / Go\_Low\_Visibility / Stored\_Command\_Argument\_Injection**

## Code changes

**---**

+++

 $@@ -1,6 +1,6 @@$ 

/\*\*\* Finding inputs and sanitizers \*\*\*/

```
-CxList inputs = Find_Read();
```
-inputs.Add(Find\_DB\_Out());

+CxList inputs = All.NewCxList(Find\_Read(), Find\_DB\_Out(), S3\_Find\_DB\_Out(), DynamoDB\_Find\_Inputs());

```
+
```
CxList sanitizers = Find\_Command\_Injection\_Sanitize();

sanitizers.Add(Find\_Test\_Code());

## **Go / Go\_Medium\_Threat / Stored\_Absolute\_Path\_Traversal**

Code changes

**---**

```
+++
```

```
@@ -1,7 +1,9 @@
```

```
CxList inputs = All.NewCxList();
```
inputs.Add(

```
Find_Read(),
```
- Find\_DB\_Out());
- + Find\_DB\_Out(),
- + S3\_Find\_DB\_Out()
- + , DynamoDB\_Find\_Inputs());

CxList outputs = Find\_Absolute\_Path\_Sinks();

## **Go / Go\_Medium\_Threat / Stored\_Relative\_Path\_Traversal**

- Find\_DB\_Out());
- + Find\_DB\_Out(),
- + S3\_Find\_DB\_Out(),
- + DynamoDB\_Find\_Inputs());

Code changes

## **---**

+++

## @@ -1,7 +1,9 @@

CxList inputs = All.NewCxList();

inputs.Add(

## Find\_Read(),

CxList outputs = Find\_Relative\_Path\_Sinks();

## **Groovy / Groovy\_Best\_Coding\_Practice / Exposure\_of\_Resource\_to\_Wrong\_Sphere**

Code changes

# **---**

+++

## @@ -1,7 +1,7 @@

CxList allFields = Find\_Field\_Decl();

 ${\tt CxList\ all Public Fields = allFields.FindByFieldAttributes(Modifiers.Public);}$ 

 $\verb| // CxList allProtectedFields = allFields.FindByFieldAttributes (Modifiers.Protected);$ 

-CxList allConstFields = allFields.FindByFieldAttributes(Modifiers.Sealed);

+CxList allConstFields = allFields.FindByFieldAttributes(Modifiers.Final | Modifiers.Sealed);

result = //allProtectedFields +

allPublicFields - allConstFields;

## **Groovy / Groovy\_Low\_Visibility / Object\_Hijack**

Code changes

**---**

+++

#### $@@ -1,5 +1,5 @@$

CxList cloneable = All.InheritsFrom("Cloneable");

-CxList methodDecl = All.FindByType(typeof(MethodDecl));

+CxList methodDecl = Find\_MethodDecls();

CxList clone = methodDecl.GetByAncs(cloneable).FindByShortName("clone");

-result = clone - clone.FindByFieldAttributes(Modifiers.Sealed);

## +result = clone - clone.FindByFieldAttributes(Modifiers.Sealed | Modifiers.Final);

## **Groovy / Groovy\_Low\_Visibility / Unsynchronized\_Access\_To\_Shared\_Data**

Code changes

## **---** +++

# @@ -1,19 +1,21 @@

CxList logs = All.FindByTypes(new string [] {"Log", "Logger"});

-// Remove false sinks such asTypeRef and GenericTypeRef

 $-CxList no_logs = A11 - logs;$ 

-no\_logs -= no\_logs.FindByType(typeof(ThisRef));

+// Remove false sinks such as TypeRef and GenericTypeRef

 $+CxList$  noLogs = All - logs;

+noLogs -= noLogs.FindByType(typeof(ThisRef));

#### -CxList statics =

- no\_logs.FindAllReferences(no\_logs.FindByFieldAttributes(Modifiers.Static) -

- no\_logs.FindByFieldAttributes(Modifiers.Sealed) -

- no\_logs.FindByFieldAttributes(Modifiers.Readonly));

+CxList staticNoLogs = noLogs.FindByFieldAttributes(Modifiers.Static) -

+ All.NewCxList(noLogs.FindByFieldAttributes(Modifiers.Sealed),

+ noLogs.FindByFieldAttributes(Modifiers.Final),

+ noLogs.FindByFieldAttributes(Modifiers.Readonly));

```
+
```
+CxList statics = noLogs.FindAllReferences(staticNoLogs);

statics -= Find\_Methods();

CxList staticDecl = statics.FindByType(typeof(Declarator));

statics -= staticDecl;

#### -

-CxList inputs = Find\_Interactive\_Inputs() + All.FindByMemberAccess("ServerRequest.getAttribute");

#### $+$

+CxList inputs = All.NewCxList(Find\_Interactive\_Inputs(), All.FindByMemberAccess("ServerRequest.getAttribute"));

CxList threadSafetyIssue = inputs.InfluencingOnAndNotSanitized(statics, staticDecl);

CxList inputInitializers = inputs.GetByAncs(staticDecl);

#### @@ -35,16 +37,16 @@

CxList initMethods = Find\_MethodDecls().FindByShortName("init").GetByAncs(ServletClasses);

StaticFields -= StaticFields.GetByAncs(initMethods);

## -CxList Locks = All.FindByType(typeof(LockStmt));

## +CxList Locks = Find\_LockStmt();

StaticFields = StaticFields - StaticFields.GetByAncs(Locks);

## $\texttt{CxList nullliteral = Find\_Nullliteral();}$

nullLiteral -= nullLiteral.FindByRegex("null");

-CxList nonNull = All - nullLiteral - StaticFields - StaticFields.GetMembersOfTarget();

-StaticFields = All \* StaticFields.DataInfluencingOn(nonNull).DataInfluencedBy(nonNull)

- + StaticFields.GetByAncs(All.FindByType(typeof(PostfixExpr)).GetFathers());

+CxList nonNull = All - All.NewCxList(nullLiteral, StaticFields, StaticFields.GetMembersOfTarget());

+StaticFields = All.NewCxList(All \* StaticFields.DataInfluencingOn(nonNull).DataInfluencedBy(nonNull),

+ StaticFields.GetByAncs(Find\_PostfixExpr()).GetFathers());

CxList StaticFieldsDef = All.FindDefinition(StaticFields);

StaticFields -= StaticFieldsDef;

-result = threadSafetyIssue + StaticFields;

+result = All.NewCxList(threadSafetyIssue, StaticFields);

**Java / Java\_AWS\_Lambda / AWS\_Credentials\_Leak**

Code changes

**---**

#### +++

@@ -1,7 +1,7 @@

CxList unknownRefs = Find\_UnknownReference();

## //All Outpus

```
-CxList outputs = S3_Find_DB_Out();
```
+CxList outputs = S3\_Find\_DB\_In();

outputs.Add(Find\_Outputs());

//Aws credentials

**Java / Java\_AWS\_Lambda / DynamoDB\_NoSQL\_Injection**

Code changes

**---**

+++

@@ -2,6 +2,6 @@

CxList sanitizers = DynamoDB\_Find\_NoSQL\_Injection\_Sanitize();

-CxList outputs = DynamoDB\_Find\_DB\_Out();

+CxList outputs = DynamoDB\_Find\_DB\_In();

result = outputs.InfluencedByAndNotSanitized(inputs, sanitizers);

## **Java / Java\_AWS\_Lambda / Permission\_Manipulation\_in\_S3**

Code changes

**---**

+++

@@ -8,7 +8,7 @@

CxList inputs = Find\_AWSLambda\_Inputs();

-CxList s3APIOut = S3\_Find\_DB\_Out();

+CxList s3APIOut = S3\_Find\_DB\_In();

## CxList paramOut = Find\_Params().GetByAncs(s3APIOut);

CxList unknownRefsParamsOut = Find\_UnknownReference().GetByAncs(paramOut);

## **Java / Java\_AWS\_Lambda / Unrestricted\_Write\_S3**

Code changes

#### **---**

+++

## @@ -3,7 +3,7 @@

CxList unknownReferences = Find\_UnknownReference();

### // Sinks

-CxList s3Outs = S3\_Find\_DB\_Out();

+CxList s3Outs = S3\_Find\_DB\_In();

#### //Find conditions influenced by s3API and their fathers

CxList conditions = Find\_Conditions().InfluencedBy(s3APISanitizers);

### **Java / Java\_Best\_Coding\_Practice / Exposure\_of\_Resource\_to\_Wrong\_Sphere**

Code changes

#### **---**

+++

#### @@ -2,7 +2,7 @@

//Public fields

CxList allPublicFields = allFields.FindByFieldAttributes(Modifiers.Public);

#### //Constant fields

-CxList allConstFields = allPublicFields.FindByFieldAttributes(Modifiers.Sealed);

+CxList allConstFields = allPublicFields.FindByFieldAttributes(Modifiers.Final);

#### //Static fields

CxList allStaticFields = allPublicFields.FindByFieldAttributes(Modifiers.Static);

**Java / Java\_Best\_Coding\_Practice / Potentially\_Serializable\_Class\_With\_Sensitive\_Data**

#### Code changes

**---**

#### +++

@@ -9,7 +9,7 @@

## CxList methodDecl = Find\_MethodDeclaration();

// Find "writeObject" that is final and has exactly one parameter -CxList writeObject = methodDecl.FindByShortName("writeObject").FindByFieldAttributes(Modifiers.Sealed);

+CxList writeObject = methodDecl.FindByShortName("writeObject").FindByFieldAttributes(Modifiers.Final);

CxList writeObjectParams0 = All.GetParameters(writeObject, 0);

CxList writeObjectParams1 = All.GetParameters(writeObject, 1);

writeObject =

## **Java / Java\_High\_Risk / Unsafe\_Reflection**

Code changes

**---**

+++

## @@ -21,4 +21,8 @@

sanitizeMethods.Add(methods.FindByMemberAccess("SecurityManager.check\*"));

sanitize.Add(inputs.InfluencingOn(sanitizeMethods));

+//Concatenation with hardcoded strings

+CxList binaryExprs = Find\_Strings().GetFathers().FindByType<BinaryExpr>();

+sanitize.Add(binaryExprs);

 $+$ 

result = inputs.InfluencingOnAndNotSanitized(outputs, sanitize);

**Java / Java\_Low\_Visibility / Exposure\_of\_System\_Data**

Code changes

**---**

+++

@@ -1,6 +1,5 @@

-CxList deadCode = Find\_Dead\_Code\_Contents();

```
-
```
-CxList getFromSystem = Find\_Methods().FindByMemberAccess("System.getenv");

+CxList methods = Find\_Methods();

+CxList getFromSystem = methods.FindByMemberAccess("System.getenv");

CxList inputs = All.NewCxList(getFromSystem);

@@ -8,7 +7,10 @@

CxList outputs = interactiveOutputs.FindByShortNames(new List<string> {"print\*", "write\*"});

-CxList sanitize = Find\_Integers();

```
-sanitize.Add(deadCode);
```
+CxList sanitize = All.NewCxList(Find\_Integers(), Find\_Dead\_Code\_Contents()); +CxList javaSqlMethods = methods.FindByMemberAccess("DriverManager.getConnection"); +CxList connections = Find\_UnknownReference().FindAllReferences(javaSqlMethods.GetAssignee()); +javaSqlMethods.Add(connections.GetMembersOfTarget().FindByShortName("createStatement")); +sanitize.Add(javaSqlMethods);

result = outputs.InfluencedByAndNotSanitized(inputs, sanitize);

**Java / Java\_Low\_Visibility / Object\_Hijack**

Code changes

**---**

+++

@@ -1,4 +1,4 @@

CxList cloneable = All.InheritsFrom("Cloneable");

-result = clone - clone.FindByFieldAttributes(Modifiers.Sealed);

### +result = clone - clone.FindByFieldAttributes(Modifiers.Final);

#### **Java / Java\_Low\_Visibility / Plaintext\_Storage\_in\_a\_Cookie**

Code changes

**---**

+++

## @@ -10,10 +10,22 @@

CxList strings = Find\_Strings();

 $\verb|+toRemove.Add(Strings.FindByShortNames(new string [] {"\`"-\`"", "\`";\\ "\", "\`":\`"", "\`"_\`"", "\`"_", "\`"/\"", "\`"\\ \"", "\`"\\ \"", "\`"\\ \"", "\`"\\ \"$ +toRemove.Add(strings.FindByShortNames(new string [] {"\"-\"", "\";\"", "';", "\":\"", "\"\_\"", "\"/\"", "\"\\\""})); //dividers

## CxList plainText = strings - toRemove;

## CxList toRemove = Find\_Empty\_Strings();

## +CxList binaryExprs = plainText.GetAncOfType<BinaryExpr>()

+ .FilterByDomProperty<BinaryExpr>(\_ => \_.Operator == BinaryOperator.Add);

## +CxList descendantBinary = All.NewCxList();

## +foreach(CxList binaryExpr in binaryExprs){

- + descendantBinary.Add(binaryExprs.GetByAncs(binaryExpr) binaryExpr);
- +}

## +plainText -= plainText.GetByAncs(descendantBinary);

 $+$ 

## CxList sanitize = Find\_General\_Sanitize();

+CxList javaSqlMethods = methods.FindByMemberAccess("DriverManager.getConnection");

+CxList connections = Find\_UnknownReference().FindAllReferences(javaSqlMethods.GetAssignee());

## +javaSqlMethods.Add(connections.GetMembersOfTarget().FindByShortName("createStatement"));

+sanitize.Add(javaSqlMethods);

#### -result = plainText.InfluencingOnAndNotSanitized(cookieParam, sanitize);

+result = plainText.InfluencingOnAndNotSanitized(cookieParam, sanitize).ReduceFlow(CxList.ReduceFlowType.ReduceSmallFlow);

## **Java / Java\_Low\_Visibility / Unsynchronized\_Access\_To\_Shared\_Data**

#### Code changes

### **---**

### +++

#### @@ -13,7 +13,7 @@

noLogs -= noLogs.FindByType<ThisRef>();

CxList statics = noLogs.FindByFieldAttributes(Modifiers.Static);

-CxList unwanted = noLogs.FindByFieldAttributes(Modifiers.Sealed | Modifiers.Readonly);

+CxList unwanted = noLogs.FindByFieldAttributes(Modifiers.Sealed | Modifiers.Final | Modifiers.Readonly);

unwanted.Add(locations);

statics -= unwanted;

**Java / Java\_Medium\_Threat / DoS\_by\_Sleep**

Code changes

**---**

+++

@@ -49,6 +49,6 @@

sanitizedSchedules,

sanitizedTimeUnitSleep,

Find\_BinaryExpr().FindByName("=="),

- All.FindAllReferences(Find\_FieldDecls().FindByFieldAttributes(Modifiers.Sealed)));
- + All.FindAllReferences(Find\_FieldDecls().FindByFieldAttributes(Modifiers.Final)));

result = vulnerableSleepInvokes.InfluencedByAndNotSanitized(Inputs, sanitizers);

**Java / Java\_Medium\_Threat / Privacy\_Violation**

Code changes

**---**

+++

@@ -5,6 +5,9 @@

CxList literals = All.NewCxList(strings, integerLiteral);

CxList nullLiteral = Find\_NullLiteral();

CxList typeRefs = Find\_TypeRef();

+CxList unknRefs = Find\_UnknownReference();

+CxList methods = Find\_Methods();

+CxList constructors = Find\_ConstructorDecl();

### // Find names that are suspected to be personal info, e.g. String PASSWORD, Integer SSN

// Remove string literals, such as x = "password"

@@ -63,7 +66,7 @@

//Get unknown references with sensitive type

CxList sensitiveTypeVars = typeRefs.FindByType(sensitiveClass).GetAncOfType<VariableDeclStmt>();

CxList sensitiveTypeDecls = Find\_Declarators().GetByAncs(sensitiveTypeVars);

-CxList sensitiveTypeUsage = Find\_UnknownReference().FindAllReferences(sensitiveTypeDecls);

+CxList sensitiveTypeUsage = unknRefs.FindAllReferences(sensitiveTypeDecls);

CxList sensitiveResponse = sensitiveTypeUsage \* Find\_HTTP\_Responses();

CxList private\_info = All.NewCxList(

```
@@ -75,7 +78,7 @@
```
// 3) Add exceptions (that could be thrown) to outputs. CxList exceptions = Find\_ObjectCreations().FindByName("\*Exception"); -CxList exceptionsCtors = Find\_ConstructorDecl().FindByName("\*Exception"); +CxList exceptionsCtors = constructors.FindByName("\*Exception");

// Handle the case where the super (base) constructor of the exception is used to create a new throwable exception

CxList exceptionsCtorsWithSuper = exceptionsCtors.FilterByDomProperty<ConstructorDecl>(c => c.BaseParameters.Count > 0);

@@ -93,7 +96,12 @@

// Add additional "integer" sanitizers

sanitize.Add(All.FindByShortNames(new string[] {"size", "length", "Index\*", "indexOf"}, false),

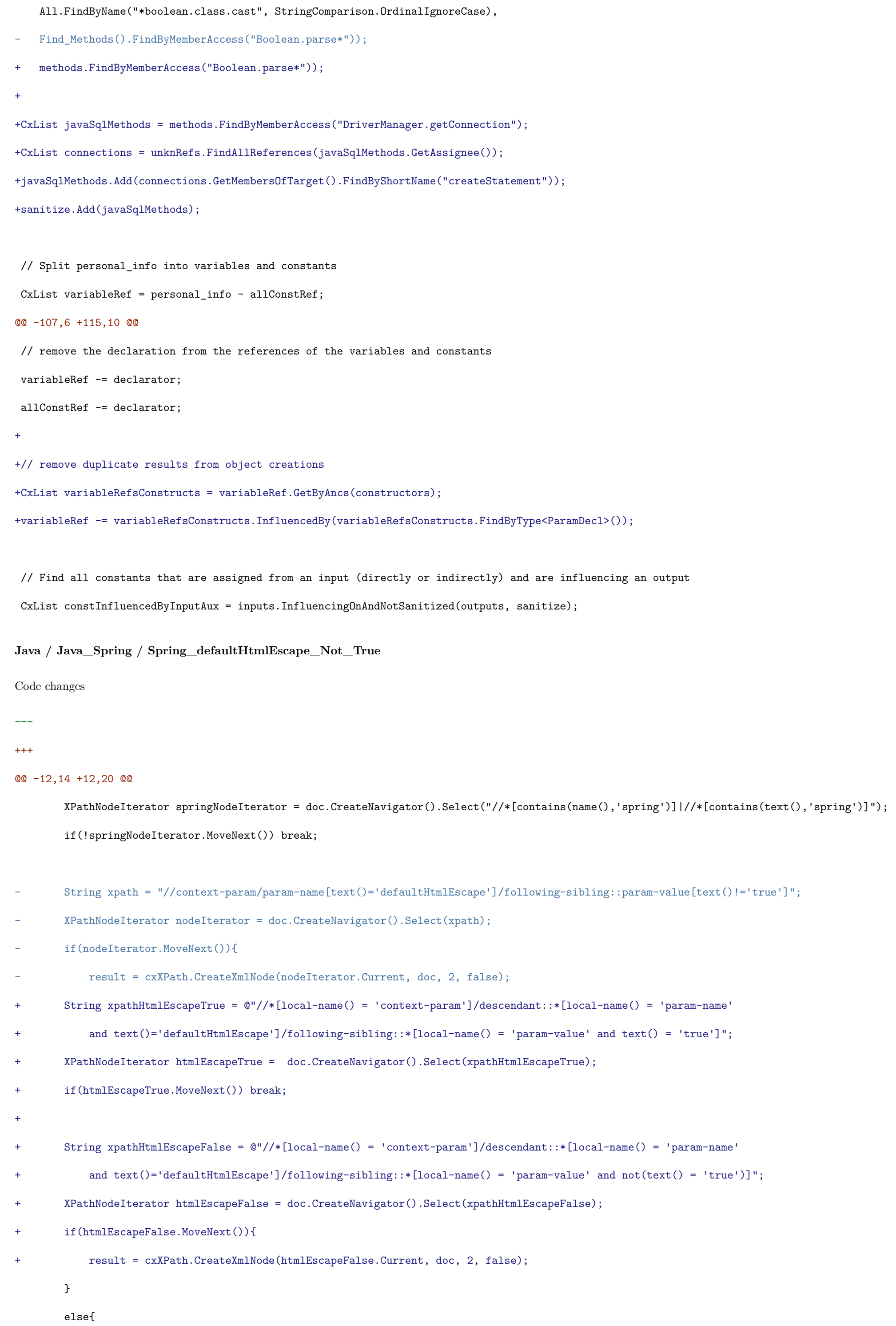

```
nodeIterator.MoveNext();
+ htmlEscapeFalse.MoveNext();
           result = cxXPath.CreateXmlNode(rootNodeIterator.Current, doc, 2, false);
       }
   }
Java / Java_Spring / Spring_Missing_HSTS_Header
Code changes
---
+++
@@ -17,6 +17,32 @@
 CxList setHeader = methods.FindByMemberAccess("HttpServletResponse.setHeader");
 CxList setHeaderHsts = strings.GetParameters(setHeader).FindByShortName("Strict-Transport-Security");
 CxList hstsHeaders = setHeader.FindByParameters(setHeaderHsts);
+
+//Remove hsts headers with valid max age value
+CxList headerValues = strings.GetParameters(hstsHeaders, 1);
+CxList validHeaderValues = headerValues.FindByRegex(@"(?<=max-age\s*=\s*)(.*[1-9]\d{8,}|[3-9][1-9][5-9][3-9][6-9][0-9][0-9][0-9])");
+hstsHeaders -= hstsHeaders.FindByParameters(validHeaderValues);
+
+//HttpSecurity object
+CxList httpSecurity = Find_UnknownReference().FindByType("HttpSecurity").GetByAncs(methods.FindByShortName("headers"));
+
+CxList hstsHttpSecurity = methods.FindByShortName("httpStrictTransportSecurity");
+CxList toRemove = All.NewCxList();
+foreach(CxList httpHsts in hstsHttpSecurity){
+ if((httpHsts.GetLeftmostTarget() * httpSecurity).Count < 1)
+ toRemove.Add(httpHsts);
+}
+hstsHttpSecurity -= toRemove;
+
+CxList httpSecurityMaxAge = methods.FindByShortName("maxAgeInSeconds").FindByParameters(
+ Find_IntegerLiterals().FilterByDomProperty<IntegerLiteral>(_ => _.Value >= 31536000));
+CxList invalidHstsHttpSecurity = hstsHttpSecurity - hstsHttpSecurity.GetByAncs(httpSecurityMaxAge);
+hstsHeaders.Add(invalidHstsHttpSecurity);
+
+//HttpSecurity disabled
+CxList httpSecurityDisabled = hstsHttpSecurity.GetByAncs(methods.FindByShortName("disable"));
+hstsHeaders.Add(httpSecurityDisabled);
+CxList setHeaderClasses = hstsHeaders.GetAncOfType<ClassDecl>();
 CxList sanitizedHeaders = setHeaderClasses * sanitizedWebFilterClasses;
 CxList vulnerableHeaders = setHeaderClasses - sanitizedHeaders;
JavaScript / JavaScript_High_Risk / Client_DOM_Stored_XSS
Code changes
```
**---**

@@ -1,19 +1,37 @@

//web storage stored xss

CxList outputs = Find\_Outputs\_XSS();

-CxList sanitize = basic\_Sanitize();

-sanitize.Add(Find\_XSS\_Sanitize());

+CxList sanitize = All.NewCxList(

+ basic\_Sanitize(),

+ Find\_XSS\_Sanitize());

-CxList sources = Find\_Storage\_Outputs();

-sources.Add(Find\_Cookie(), Find\_DB\_Out(), Find\_XHR\_Response());

+CxList sources = All.NewCxList(

- + Find\_Storage\_Outputs(),
- + Find\_Cookie(),
- + Find\_DB\_Out(),
- + Find\_XHR\_Response());

//All sources and elements influenced by them, that have a sanitizer in their ancestors, are also sanitizers

-CxList sourcesAndInfluencedBy = All.NewCxList();

-sourcesAndInfluencedBy.Add(sources,

- All.InfluencedBy(sources, CxList.InfluenceAlgorithmCalculation.NewAlgorithm));

+CxList sourcesAndInfluencedBy = All.NewCxList(

+ sources,

+ All.InfluencedBy(sources, CxList.InfluenceAlgorithmCalculation.NewAlgorithm));

sanitize.Add(sourcesAndInfluencedBy.GetByAncs(sanitize),

Find\_SAPUI\_XSS\_Sanitized\_Outputs());

 $+$ 

+//Bad sinks

+CxList jQuerySink = Find\_JQuery\_Methods().FindByShortName("\$");

+CxList innerHTMLs = Find\_Members("innerHTML");

+CxList innerHTMLVars = innerHTMLs.GetAssignee();

+CxList badInnerhtmlSinks = innerHTMLVars \* innerHTMLs;

+badInnerhtmlSinks.Add(

+ innerHTMLs.FindByAssignmentSide(CxList.AssignmentSide.Right),

+ innerHTMLs.DataInfluencedBy(innerHTMLVars).GetLastNodesInPath());

+CxList toRemove = All.NewCxList(

+ jQuerySink.GetByAncs(innerHTMLs),

+ jQuerySink.FindByAssignmentSide(CxList.AssignmentSide.Right),

+ badInnerhtmlSinks);

+outputs -= toRemove;

result = outputs.InfluencedByAndNotSanitized(sources, sanitize, CxList.InfluenceAlgorithmCalculation.NewAlgorithm);

Code changes

**---** +++ @@ -1,5 +1,7 @@ CxList constructors = Find\_ConstructorDecl(); CxList thisRef = Find\_ThisRef(); +CxList binExprs = Find\_BinaryExpr(); +CxList fieldDecls = Find\_FieldDecls(); CxList rClass = Find\_MemberAccesses().GetByAncs(Find\_ClassDecl().InheritsFrom("React.Component")); CxList propsOutputs = rClass.FindByShortName("props").GetMembersOfTarget(); @@ -9,13 +11,33 @@ // Remove location outputs where a hardcoded prefix is used CxList urlOutputs = Find\_Outputs\_Redirection().FindByShortNames(new List<string>{ "location", "href" }); CxList location = urlOutputs.FindByShortName("location"); -CxList locationPrefix = location.GetAssigner().CxSelectDomProperty<BinaryExpr>(x => x.Left).FindByType<StringLiteral>(); +CxList locationPrefix = location.GetAssigner().CxSelectDomProperty<BinaryExpr>(x => x.Left).FindByType<StringLiteral>(); urlOutputs -= locationPrefix.GetAncOfType<BinaryExpr>().GetAssignee(); urlOutputs -= React\_Find\_PropertyKeys(); outputs.Add(urlOutputs); CxList inputs = Find\_Inputs\_NoWindowLocation(); inputs.Add(propsOutputs); + +// Exclude inputs that are suffixes in a string only the leftmost input in a string is considered valid to control the scheme. +CxList validLeftMostPrefix = inputs.GetFathers().CxSelectDomProperty<BinaryExpr>(x => x.Left).FindByType<MemberAccess>(); +CxList invalidInputSufix = inputs.FindDescendantsOfType<MemberAccess>(binExprs) - validLeftMostPrefix; + +// An exception when there is an empty string preceding the vulnerable input, still making it valid to control the scheme. +CxList emptyStringBinExpr = binExprs.InfluencedBy(Find\_Empty\_Strings()); +CxList validInputAfterEmptyString = emptyStringBinExpr.CxSelectDomProperty<BinaryExpr>(x => x.Right).FindByType<MemberAccess>(); +validInputAfterEmptyString = validInputAfterEmptyString \* inputs; + +// Another exception, when there is a html heading like '<h1>' + input + '</h1>', it is still vulnerable +CxList inputPrefixHtmlTag = inputs.GetFathers().CxSelectDomProperty<BinaryExpr>(x => x.Left).FindByType<StringLiteral>(); +CxList binaryExprBeforeInput = (inputPrefixHtmlTag.GetByAncs(fieldDecls)).GetFathers(); + +CxList rightInputBetweenHtmlTag = binaryExprBeforeInput.CxSelectDomProperty<BinaryExpr>(x => x.Right) + .FindByType<MemberAccess>(); +rightInputBetweenHtmlTag = rightInputBetweenHtmlTag \* inputs; + +inputs -= invalidInputSufix; +inputs.Add(validInputAfterEmptyString, rightInputBetweenHtmlTag); CxList sanitize = basic\_Sanitize(); sanitize.Add(Find\_XSS\_Sanitize(),

**JavaScript / Javascript\_Kony / Kony\_Reflected\_XSS**

Code changes

+++

## @@ -1 +1 @@

-// Deprecated

+//This query is deprecated.

**JavaScript / Javascript\_Kony / Kony\_Stored\_XSS**

Code changes

## **---**

+++

## @@ -1 +1 @@

-// Deprecated

+//This query is deprecated.

**JavaScript / JavaScript\_Medium\_Threat / Unchecked\_Input\_For\_Loop\_Condition**

Code changes

#### **---**

 $+++$ 

## @@ -60,16 +60,55 @@

// sanitizers

CxList sanitizers = Find\_DoS\_Sanitizers();

-//add to sanitizers when input is checked in an if stmt against an AnyAbstractValue

-//since we can't determine the value we assume it is sanitizing

-CxList loopConditionRefs = unkRefs.FindAllReferences(loopConditions);

-CxList relevantConditions = unkRefs.FindByFathers(conditions).Intersect(loopConditionRefs).GetFathers();

-//we ignore the abstract value of the reference to the loop condition itself, we want to check

-//what is it beeing compared to

-CxList targetRef = unkRefs.FindByFathers(relevantConditions) - loopConditionRefs;

-//if it is compared to something that we don't know the value of, it is sanitized

-CxList comparisson = targetRef.FindByAbstractValue(\_=>\_ is AnyAbstractValue).GetFathers();

-CxList ifAssigns = loopConditionRefs.GetByAncs(comparisson.GetFathers());

-sanitizers.Add(ifAssigns.InfluencingOn(unboundLoopConditions).GetLastNodesInPath());

## +//add to sanitizers when input is checked in an if stmt

+CxList ifStmtConditions = Find\_Ifs().CxSelectDomProperty<IfStmt>(\_ => \_.Condition).FindByType<BinaryExpr>()

#### + .FindByShortNames("<", "<=", "==", ">", ">=");

+CxList equalConditions = ifStmtConditions.FindByShortName("==");

#### +CxList conditionsValidValues = All.NewCxList(

- + ifStmtConditions.FindByShortNames("<", "<=").CxSelectDomProperty<BinaryExpr>(\_ => \_.Left),
- + ifStmtConditions.FindByShortNames(">", ">=").CxSelectDomProperty<BinaryExpr>(\_ => \_.Right),
- + equalConditions.CxSelectDomProperty<BinaryExpr>(\_ => \_.Left),
- + equalConditions.CxSelectDomProperty<BinaryExpr>(\_ => \_.Right));

+CxList exprs = Find\_Expressions();

## +CxList assignExprs = Find\_AssignExpr();

+foreach(CxList cond in ifStmtConditions){

- +
- + /\*Direct If Statement

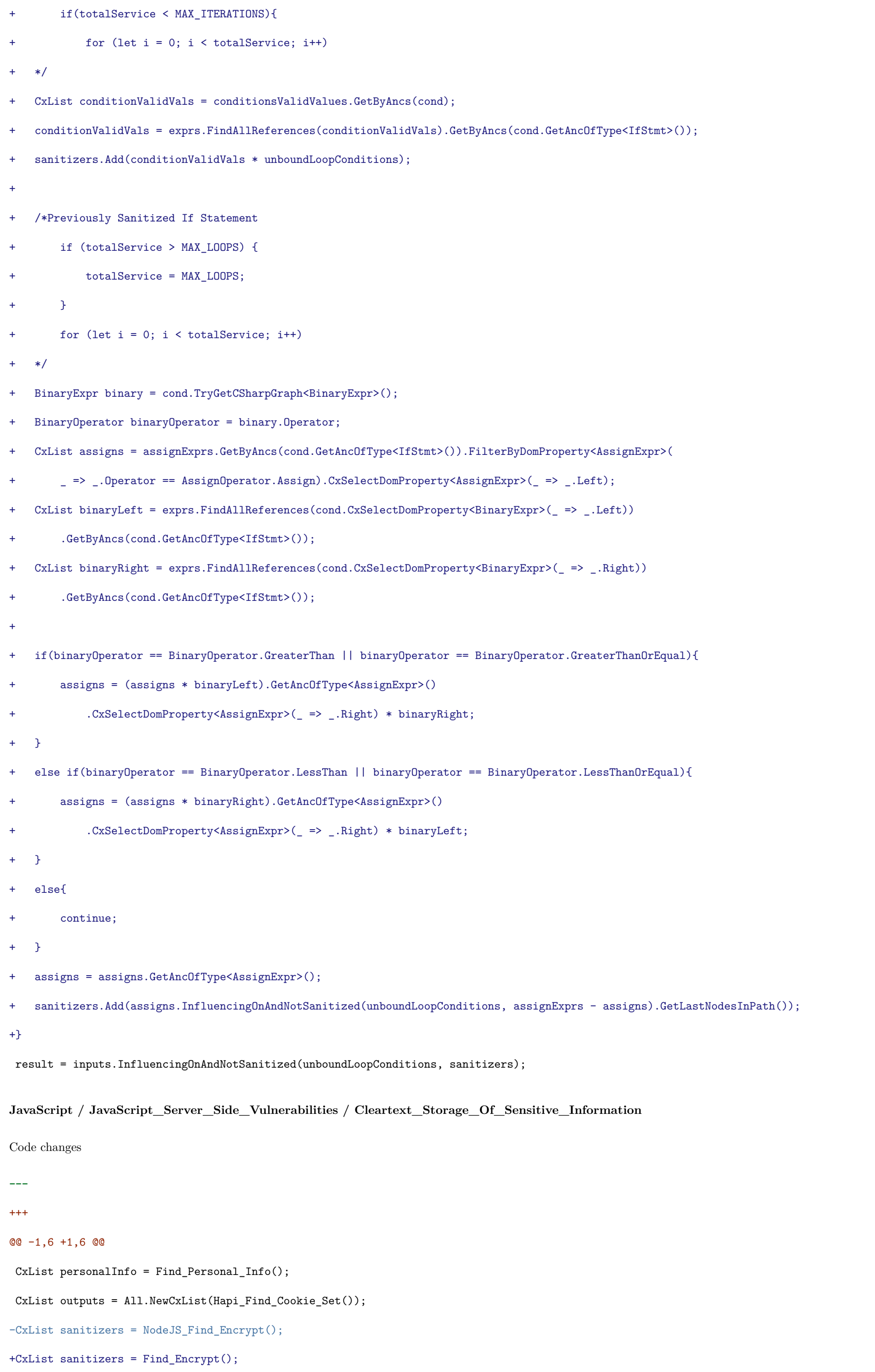

result = personalInfo.InfluencingOnAndNotSanitized(outputs, sanitizers).ReduceFlow(CxList.ReduceFlowType.ReduceBigFlow);

result.Add(personalInfo \* outputs - sanitizers);

#### **JavaScript / JavaScript\_Server\_Side\_Vulnerabilities / Insecure\_Storage\_of\_Sensitive\_Data**

```
Code changes
```

```
---
```
- +++
- @@ -18,10 +18,15 @@

// Support for electron library

CxList electron = Find\_Require("electron");

CxList electronSession = Find\_MemberAccesses().FindByShortNames("session", "defaultSession");

```
-session.Add( electron,
```
+session.Add(electron,

electronSession.GetMembersWithTargets(electron));

-CxList encrypt = Find\_Encrypt();

```
+
```
+CxList assignToBool = Find\_AssignExpr().CxSelectDomProperty<AssignExpr>(\_ => \_.Right) \* Find\_BooleanLiteral();

```
+assignToBool = assignToBool.GetAncOfType<AssignExpr>().CxSelectDomProperty<AssignExpr>(_ => _.Left);
```

```
+
```
+CxList sanitizers = All.NewCxList(Find\_Encrypt(), Find\_Integers(),

```
+ Find_Expressions().GetByAncs(assignToBool));
```

```
CxList SourcesList = All.NewCxList();
```

```
CxList assignRight = All.FindByAssignmentSide(CxList.AssignmentSide.Right);
```
@@ -45,12 +50,12 @@

} // {parameter: secret} , {parameter: secret + token} ...

```
}
```
-// Remove assigning of empty strings from secrets

-CxList emptyString = Find\_String\_Literal().FindByShortName("");

-SourcesList -= emptyString;

+// Remove assigning of strings from secrets

+CxList strings = Find\_String\_Literal();

#### +SourcesList -= strings;

SourcesList -= Find\_NullLiteral();

```
-result = SourcesList.InfluencingOnAndNotSanitized(session, encrypt);
```
+result = SourcesList.InfluencingOnAndNotSanitized(session, sanitizers);

// Flows into DB In that go through the parameters (we don't want flow through the target)

```
List<string> nonStorageMethods = new List<string> {
```

```
@@ -69,11 +74,25 @@
```
// remove results of methods that doesn't perform any change on database

dbIn -= dbIn.GetByAncs(dbIn.GetAncOfType<MethodInvokeExpr>().FindByShortNames(nonStorageMethods));

-encrypt.Add(dbIn.GetTargetOfMembers());

```
+sanitizers.Add(dbIn.GetTargetOfMembers());
```

```
+
```
+//When dealing with Sequelize.query methods,

+//only vulnerable if flow passes trough 1st parameter and query options (2nd param) are set to either INSERT or UPDATE

+CxList sequelizeMethods = dbIn.FindByMemberAccess("Sequelize.query");

+CxList vulnSeqQueryMethods = Find\_SensitiveData\_Vuln\_Sequelize\_Methods();

+CxList parameters = Find\_Parameters().CxSelectDomProperty<Param>(\_ => \_.Value);

+CxList seqFirstParam = parameters.GetParameters(vulnSeqQueryMethods, 0);

#### +

+result.Add(SourcesList.InfluencingOnAndNotSanitized(vulnSeqQueryMethods, sanitizers).IntersectWithNodes(seqFirstParam));

 $+$ 

+CxList toRemove = All.NewCxList(

+ sequelizeMethods,

+ All.GetByAncs(sequelizeMethods));

+dbIn -= toRemove;

CxList outputs = All.NewCxList(Find\_Cloud\_Storage\_Outputs(), dbIn);

-result.Add(SourcesList.InfluencingOnAndNotSanitized(outputs, encrypt));

- NodeJS\_Find\_DB\_IN(),
- + nodeJsDbIn,

```
+result.Add(SourcesList.InfluencingOnAndNotSanitized(outputs, sanitizers));
```
// remove duplicate results where 'secret' and 'secret + token' are in sources

```
result = result.ReduceFlow(CxList.ReduceFlowType.ReduceSmallFlow);
```
**JavaScript / JavaScript\_Server\_Side\_Vulnerabilities / Missing\_Encryption\_of\_Sensitive\_Data**

Code changes

#### **---**

+++

## @@ -1,4 +1,4 @@

-CxList personalInfo = Find\_Personal\_Info()-Find\_String\_Literal();

+CxList personalInfo = Find\_Personal\_Info() - Find\_String\_Literal();

CxList sanitizers = NodeJS\_Find\_Encrypt();

sanitizers.Add(All.GetParameters(Find\_ObjectCreations().FindByShortName("Sequelize")),

Find\_Integers());

@@ -11,11 +11,26 @@

All\_Passwords());

personalInfo -= toRemove;

## +CxList nodeJsDbIn = NodeJS\_Find\_DB\_IN();

CxList storage = All.NewCxList(

NodeJS\_Find\_Write(),

Find\_Cloud\_Outputs());

-result = personalInfo.InfluencingOnAndNotSanitized(storage, sanitizers)

+//When dealing with Sequelize.query methods,

+//only vulnerable if flow passes trough 1st parameter and query options (2nd param) are set to either INSERT or UPDATE

+CxList sequelizeMethods = nodeJsDbIn.FindByMemberAccess("Sequelize.query");

+CxList vulnSeqQueryMethods = Find\_SensitiveData\_Vuln\_Sequelize\_Methods();

+CxList parameters = Find\_Parameters().CxSelectDomProperty<Param>(\_ => \_.Value);

+CxList seqFirstParam = parameters.GetParameters(vulnSeqQueryMethods, 0);

## +

+result = personalInfo.InfluencingOnAndNotSanitized(vulnSeqQueryMethods, sanitizers).IntersectWithNodes(seqFirstParam);

 $+$ 

- .ReduceFlowByPragma();
- + .ReduceFlowByPragma());

+CxList toRemoveSequelize = All.NewCxList(

- + sequelizeMethods,
- + All.GetByAncs(sequelizeMethods));

+storage -= toRemoveSequelize;

#### +

+result.Add(personalInfo.InfluencingOnAndNotSanitized(storage, sanitizers)

.ReduceFlow(CxList.ReduceFlowType.ReduceBigFlow)

**JavaScript / JavaScript\_Server\_Side\_Vulnerabilities / Password\_Weak\_Encryption**

### Code changes

**---**

#### +++

@@ -16,6 +16,13 @@

CxList db = NodeJS\_Find\_DB\_Base();

CxList candidates = resource.DataInfluencingOn(weakCrypt).DataInfluencingOn(pass);

-candidates.Add(unknownRef.DataInfluencingOn(pass));

+candidates.Add(unknownRef.DataInfluencingOn(weakCrypt).DataInfluencingOn(pass));

-result = candidates.DataInfluencingOn(db, CxList.InfluenceAlgorithmCalculation.NewAlgorithm);

## +CxList sqlQuery = db.FindByShortName("query", false);

+db -= sqlQuery;

+CxList sqlQueryParams = All.GetParameters(sqlQuery);

+CxList validFlowResults = candidates.DataInfluencingOn(sqlQuery, CxList.InfluenceAlgorithmCalculation.NewAlgorithm)

+ .IntersectWithNodes(sqlQueryParams);

```
+
```
+result.Add(candidates.DataInfluencingOn(db, CxList.InfluenceAlgorithmCalculation.NewAlgorithm),

+ validFlowResults);

**JavaScript / JavaScript\_Server\_Side\_Vulnerabilities / Poor\_Database\_Access\_Control**

## Code changes

**---**

#### +++

@@ -8,21 +8,33 @@

online catalog whose products are displayed

according to an ID coming from the end-user.

## \*/

-

+CxList variables = Find\_UnknownReference();

CxList query = NodeJS\_Find\_DB\_Base();

-CxList queryParam = All.GetParameters(query);

-CxList variables = Find\_UnknownReference();

-CxList memberAccesses = Find\_MemberAccesses();

-CxList input = NodeJS\_Find\_Interactive\_Inputs() + NodeJS\_Find\_Read();

 $+$ 

+//For Sequelize.query methods, only if the flow passes through the 1st parameter is it vulnerable

+CxList sequelizeQueryMethods = query.FindByMemberAccess("Sequelize.query");

+CxList seqQueryFirstParam = All.GetParameters(sequelizeQueryMethods, 0);

+query -= sequelizeQueryMethods;

+

+CxList queryParam = All.NewCxList(

- + All.GetParameters(query),
- + seqQueryFirstParam,
- + NodeJS\_MongoDB\_Input\_Methods());

+

+CxList input = All.NewCxList(

- + NodeJS\_Find\_Interactive\_Inputs(),
- + NodeJS\_Find\_Read());

## List <string> relevantNames = new List<string> {

- $-$  " $_id$ ", " $id$ ", " $id$ ",
- "account", "accountid", "account\_id", "\_account",
- "product", "productid", "product\_id",
- "user", "user\_id", "user\_account"
- $-$  };

-CxList varsAndMemberAccesses = All.NewCxList();

-varsAndMemberAccesses.Add(variables, memberAccesses);

- + "\_id", "id\_", "id",
- + "account", "accountid", "account\_id", "\_account",
- + "product", "productid", "product\_id",
- + "user", "user\_id", "user\_account"
- $+$  };
- +

+CxList varsAndMemberAccesses = All.NewCxList(variables, memberAccesses);

+

CxList externalSources = varsAndMemberAccesses.FindByShortNames(relevantNames, false).InfluencedBy(input);

```
-result = queryParam.InfluencedBy(externalSources).InfluencedBy(input);
```
+result = queryParam.InfluencedBy(externalSources).InfluencedBy(input).ReduceFlow(CxList.ReduceFlowType.ReduceBigFlow);

**JavaScript / JavaScript\_Server\_Side\_Vulnerabilities / Second\_Order\_SQL\_Injection**

Code changes

- **---**
- +++
- @@ -1,5 +1,5 @@

-CxList outputs = NodeJS\_Find\_SQL\_DB\_IN();

+CxList outputs = NodeJS\_Find\_SQL\_DB\_IN().GetLastNodesInPath(); +CxList inputs = All.NewCxList(NodeJS\_Find\_DB\_Out(), Find\_Cloud\_Storage\_Inputs(), NodeJS\_Find\_Read()); CxList sanitize = NodeJS\_Find\_Sanitize(); result = outputs.InfluencedByAndNotSanitized(inputs, sanitize).ReduceFlow(CxList.ReduceFlowType.ReduceBigFlow); **JavaScript / JavaScript\_Server\_Side\_Vulnerabilities / Sensitive\_Information\_Over\_HTTP** Code changes **---** +++ @@ -7,7 +7,7 @@ CxList vulnerableRequests = httpRequests.FindByParameters(httpsString); CxList sensitiveInfo = Find\_Personal\_Info(); -CxList sanitizers = NodeJS\_Find\_Encrypt(); +CxList sanitizers = Find\_Encrypt(); result = sensitiveInfo.InfluencingOnAndNotSanitized(vulnerableRequests, sanitizers) .ReduceFlow(CxList.ReduceFlowType.ReduceBigFlow); **JavaScript / JavaScript\_Server\_Side\_Vulnerabilities / SQL\_Injection** Code changes **---** +++ @@ -1,5 +1,5 @@ CxList outputs = NodeJS\_Find\_SQL\_DB\_IN().GetLastNodesInPath(); -CxList inputs = All.NewCxList(NodeJS\_Find\_Interactive\_Inputs(), Find\_Cloud\_Interactive\_Inputs(), NodeJS\_Find\_Read()); +CxList inputs = All.NewCxList(NodeJS\_Find\_Interactive\_Inputs(), Find\_Cloud\_Interactive\_Inputs()); CxList sanitize = NodeJS\_Find\_Sanitize(); result = outputs.InfluencedByAndNotSanitized(inputs, sanitize) **Kotlin / Kotlin\_Medium\_Threat / DoS\_by\_Sleep** Code changes **---** +++ @@ -67,6 +67,6 @@ sanitizedSchedules, sanitizedTimeUnitSleep, Find\_BinaryExpr().FindByShortName("=="), - All.FindAllReferences(Find\_FieldDecls().FindByFieldAttributes(Modifiers.Sealed))); + All.FindAllReferences(Find\_FieldDecls().FindByFieldAttributes(Modifiers.Final))); result = vulnerableSleepInvokes.InfluencedByAndNotSanitized(inputs, sanitizers);

**PHP / PHP\_High\_Risk / Command\_Injection**

Code changes

```
---
```
# +++

@@ -2,5 +2,4 @@

CxList dynamic\_shell = Find\_Command\_Execution();

## CxList sanitize = Find\_Command\_Injection\_Sanitize();

CxList inputs = Find\_Interactive\_Inputs();

## -

result = inputs.InfluencingOnAndNotSanitized(dynamic\_shell, sanitize);

## **PHP / PHP\_Low\_Visibility / Error\_Messages\_Misconfiguration**

Code changes

**---**

#### +++

@@ -18,7 +18,7 @@

## CxList errorConfig = All.NewCxList(

iniSet.FindByParameters(configParam),

## errorReporting

-);

## + );

errorConfig -= errorConfig.FindByParameters(falsyParams);

## CxList iniSetMisConfig = errorConfig.FindByShortName("ini\_set", false);

errorConfig -= iniSetMisConfig;

## @@ -34,7 +34,7 @@

errorConfig,

## phpIniMisconfig,

parameters.GetParameters(iniSetMisConfig, 0)

## -);

 $+$  );

## // php.ini Good config

 ${\tt regex} \ = \ {\tt @"('<=\`[\`;]\*)}({\tt display\_startup\_?errors})({\tt ?=&\`s*=[\s*([o0][ff]\{2\}|0)\? \`r?\$)"$ 

## @@ -43,15 +43,16 @@

## // Missing config results

options = RegexOptions.ExplicitCapture;

## +

# +List<string> extensions = new List<string> {"\*.php", "\*.php3", "\*.php4", "\*.php5", "\*.inc", "\*.phtml", "\*.phtm", "\*.twig"};

## foreach(string config in configNames)

# {

if(goodConfig.FindByShortName(config, false).Count > 0 || misConfigs.FindByShortName(config, false).Count > 0)

## continue;

 $regex = @""(?\leq missing\_config" + config + ">)"$ ;

# - CxList placeHolder = All.FindByRegexExt(regex, "\*.\*", CxList.CxRegexOptions.ForceContentWithNamedGrouping, options)

- .FilterPlugins().FirstOrDefault();

# + CxList placeHolder = All.FindByRegexExt(regex, extensions, true, CxList.CxRegexOptions.ForceContentWithNamedGrouping, options).FilterPlugins().FirstOrDefault();

## if (placeHolder is not null)

- misConfigs.Add(placeHolder);

## + misConfigs.Add(placeHolder);

## result = misConfigs;

## **PHP / PHP\_Low\_Visibility / Unsafe\_Use\_Of\_Target\_Blank**

#### Code changes

**---**

#### +++

#### @@ -12,9 +12,10 @@

string relPattern = @"rel\s\*=\s\*('|""|\\"")?(noopener\s?|noreferrer\s?)+('|""|\\"")?";

### // 1.1 - target=\_blank on HTML

+List<string> extensions = new List<string> {"\*.php", "\*.php3", "\*.php4", "\*.php5", "\*.inc", "\*.phtml", "\*.phtm", "\*.twig"};

## // Find for all HTML comments from href pattern

-CxList hrefMatches = All.FindByRegexExt(anchorHREFPattern, "\*.\*", true, RegexOptions.IgnoreCase);

- $-$  Find\_DB\_In(),
- + Find\_DB\_In() Find\_Raw\_SQL\_Selects(),

- Find\_Hashing\_Sanitize(),
- + Find\_Hashing\_Functions(),

+CxList hrefMatches = All.FindByRegexExt(anchorHREFPattern, extensions, true, CxList.CxRegexOptions.None, RegexOptions.IgnoreCase);

// Target and Rel Regex to be used on foreach

Regex regexTarget = new Regex(targetPattern, RegexOptions.Compiled);

## **PHP / PHP\_Medium\_Threat / Missing\_Encryption\_of\_Sensitive\_Data**

Code changes

**---**

#### +++

## @@ -1,14 +1,22 @@

CxList outputs = All.NewCxList(

Find\_File\_Write\_Outputs());

#### CxList sanitizers = All.NewCxList(

Find\_Encryption\_Sanitize());

-//Add PASSWORD\_BCRYPT because its not a general hashing sanitizer

-CxList parameters = Find\_Params().CxSelectDomProperty<Param>(x => x.Value).FindByShortName("PASSWORD\_BCRYPT", false);

-sanitizers.Add(Find\_Hashing\_Functions().FindByParameters(parameters));

### +string[] heuristics = new []{

- + "\*Account\*","\*credentials\*","\*Credit\*","\*secret\*",
- + "\*SocialSecurity\*","\*SSN","SSN\*","dob", "username",
- + "auth\*", "\*address\*", "\*mobile\*","\*telephone\*", "pwd", "\*password", "user\_login"};

## +

## +CxList possiblePii = All.NewCxList(

- + // indexer refs whose key matches he heuristic
- + Find\_Strings().FindByShortNames(heuristics, false).FindByFathers(Find\_IndexerRefs()).GetFathers(),
- + // any unk ref that matches the heuristics

### result = Find\_Interactive\_Inputs().InfluencingOnAndNotSanitized(outputs, sanitizers)

### + .IntersectWithNodes(possiblePii)

.ReduceFlow(CxList.ReduceFlowType.ReduceSmallFlow);

## **Python / Python\_AWS\_Lambda / Unrestricted\_Read\_S3**

Code changes

## **---**

+++

## @@ -16,6 +16,7 @@

// sanitizers

CxList sanitizers = Find\_WhiteListSanitizers();

## + sanitizers.Add(Find\_AWSLambda\_S3\_Objects\_Sanitizers());

CxList ifStmt = Find\_Ifs();

CxList ifStmtCond = Find\_Expressions().FindByFathers(ifStmt);

## **Python / Python\_AWS\_Lambda / Unrestricted\_Write\_S3**

Code changes

**---**

#### +++

@@ -22,10 +22,11 @@

CxList tryStmts = relevantCatchStmts.GetFathers().FindByType<TryCatchFinallyStmt>();

- CxList s3RefsInTryBlock = s3Refs.GetByAncs(tryStmts);
- + CxList sanitizers = s3Refs.GetByAncs(tryStmts);
- + sanitizers.Add(Find\_AWSLambda\_S3\_Objects\_Sanitizers().GetLeftmostTarget());

## // Remove sanitized s3DbInMethods

- s3DbInMethods -= s3DbInMethods.InfluencedBy(s3RefsInTryBlock).GetLastNodesInPath();
- + s3DbInMethods -= s3DbInMethods.InfluencedBy(sanitizers).GetLastNodesInPath();

### // Key parameter used to identify objects from s3

CxList paramsOfRelevantMethods = parameters.GetParameters(s3DbInMethods);

## **Python / Python\_High\_Risk / Code\_Injection**

Code changes

**---**

+++

### @@ -3,7 +3,7 @@

CxList dynamicMethodInvoke = Find\_By\_Short\_Names\_With\_Refs(dynamicMethods);

dynamicMethodInvoke.Add(methods.FindByMemberAccess("os.popen"));

CxList systemJs = All.FindByShortName("system\_js"); CxList systemJsMembers = systemJs.GetMembersOfTarget(); CxList systemJsMemberAccess = systemJsMembers.FindByType(typeof(MemberAccess)).InfluencedBy(inputs); @@ -17,3 +17,4 @@ } result.Add(inputs.DataInfluencingOn(dynamicMethodInvoke)); +result = result.ReduceFlow(CxList.ReduceFlowType.ReduceBigFlow); **Python / Python\_High\_Risk / Command\_Injection** Code changes **---** +++ @@ -1,5 +1,5 @@ // sources -CxList inputs = Find\_Interactive\_Inputs(); +CxList inputs = All.NewCxList(Find\_Interactive\_Inputs(), Find\_Cloud\_Interactive\_Inputs()); CxList imports = Find\_Imports(); CxList inputsInLeftOfAssign = inputs.FindByAssignmentSide(CxList.AssignmentSide.Left); **Python / Python\_High\_Risk / Connection\_String\_Injection** Code changes **---** +++  $@@ -1,5 +1,5 @@$ CxList con = Find\_DB\_Connections(); -CxList inputs = Find\_Interactive\_Inputs(); +CxList inputs = All.NewCxList(Find\_Interactive\_Inputs(), Find\_Cloud\_Interactive\_Inputs()); CxList sanitize = Find\_Sanitize(); sanitize.Add(Find\_Integers()); **Python / Python\_High\_Risk / LDAP\_Injection** Code changes **---**  $+++$ @@ -1,4 +1,4 @@ -CxList inputs = Find\_Interactive\_Inputs(); +CxList inputs = All.NewCxList(Find\_Interactive\_Inputs(), Find\_Cloud\_Interactive\_Inputs()); CxList outputs = Find\_LDAP\_Inputs(); CxList sanitize = Find\_LDAP\_Sanitize();

**Python / Python\_High\_Risk / Local\_File\_Inclusion**

Code changes

**---**

```
@@ -1,5 +1,5 @@
// user input -> unvalidated/unsanitized -> dynamic module import
-CxList inputs = Find_Inputs();
+CxList inputs = All.NewCxList(Find_Inputs(), Find_Cloud_Inputs());
 CxList methods = Find_Methods();
 CxList customAtts = Find_CustomAttribute();
 CxList unkRefs = Find_UnknownReference();
Python / Python_High_Risk / Reflected_XSS_All_Clients
Code changes
---
+++
@@ -1,4 +1,4 @@
-CxList inputs = Find_Interactive_Inputs();
+CxList inputs = All.NewCxList(Find_Interactive_Inputs(), Find_Cloud_Interactive_Inputs());
 CxList outputs = Find_XSS_Outputs();
 CxList sanitized = Find_XSS_Sanitize();
Python / Python_High_Risk / Second_Order_SQL_Injection
Code changes
---
+++
@@ -1,9 +1,8 @@
-CxList dbOutRead = All.NewCxList();
-dbOutRead.Add(Find_DB_Out(), Find_Read());
+CxList dbOutRead = All.NewCxList(Find_DB_Out(), Find_Read(), Find_Cloud_Storage_Inputs());
 CxList dbIn = Find_SQL_DB_In();
-CxList sanitize = Find_Sanitize();
+CxList sanitize = Find_SQL_Sanitize();
```
CxList methods = Find\_Methods();

#### @@ -14,8 +13,12 @@

CxList pyodbcRefs = refs.InfluencedBy(pyodbcMethods).GetLastNodesInPath(); pyodbcRefs -= dbIn.FindByParameters(Find\_BinaryExpr()).GetLastNodesInPath();

+CxList execute = Find\_DB\_In\_MySQL().FindByShortName("execute")

+ .FilterByDomProperty<MethodInvokeExpr>(\_ => \_.Parameters.Count > 1);

 $+$ 

sanitize.Add(Find\_Sanitize\_Django\_ORM(),

Find\_Sanitize\_Flask\_SQL\_Alchemy(),

- pyodbcRefs);
- + pyodbcRefs,
- + execute);

result = dbOutRead.InfluencingOnAndNotSanitized(dbIn, sanitize);

## **Python / Python\_High\_Risk / SQL\_Injection**

## Code changes

- **---**
- +++
- 
- @@ -1,2 +1,5 @@

-CxList sqlInjection = Common\_High\_Risk.SQL\_Injection();

-result = sqlInjection.ReduceFlow(CxList.ReduceFlowType.ReduceBigFlow);

```
+CxList db = Find_SQL_DB_In();
```
+CxList inputs = All.NewCxList(Find\_Interactive\_Inputs(), Find\_Cloud\_Interactive\_Inputs());

+CxList sanitized = Find\_SQL\_Sanitize();

#### $+$

+result = inputs.InfluencingOnAndNotSanitized(db, sanitized).ReduceFlow(CxList.ReduceFlowType.ReduceBigFlow);

## **Python / Python\_High\_Risk / Stored\_XSS**

## Code changes

- 
- **---**
- +++

## @@ -1,14 +1,7 @@

- -CxList db = Find\_DB\_Out();
- -CxList read = Find\_Read();

-CxList remoteRequests = Find\_Remote\_Requests();

- -
- -CxList inputs = All.NewCxList();
- -inputs.Add(db, read, remoteRequests);

+CxList inputs = All.NewCxList(Find\_DB\_Out(), Find\_Read(), Find\_Remote\_Requests(), Find\_Cloud\_Storage\_Inputs());

## CxList outputs = Find\_XSS\_Outputs();

```
-CxList sanitize = Find_XSS_Sanitize();
```
-sanitize.Add(Find\_Remote\_Requests\_Sanitize());

-sanitize.Add(Find\_Base64\_Encode());

+CxList sanitize = All.NewCxList(Find\_XSS\_Sanitize(), Find\_Remote\_Requests\_Sanitize(), Find\_Base64\_Encode());

result = inputs.InfluencingOnAndNotSanitized(outputs, sanitize, CxList.InfluenceAlgorithmCalculation.NewAlgorithm);

result = result.ReduceFlow(CxList.ReduceFlowType.ReduceBigFlow);

## **Python / Python\_High\_Risk / Unsafe\_Deserialization**

Code changes

```
---
```
+++

@@ -2,22 +2,21 @@

CxList insecureMethods = Find\_Methods\_By\_Import("pandas",new string[]{"read\_pickle"});

-var pickleMethodNames = new List<string>{"load", "loads", "noload", "Unpickler"}; +List<string> pickleMethodNames = new List<string>{"load", "loads", "noload", "Unpickler"}; CxList pickleMemberAccess = methods.FindByMemberAccess("pickle.\*");

### insecureMethods.Add(pickleMemberAccess.FindByShortNames(pickleMethodNames));

insecureMethods.Add(methods.FindByMemberAccess("shelve.open"));

-var hashMethodNames = new List<string>{"md5", "sha256"}; +List<string> hashMethodNames = new List<string>{"md5", "sha256"}; CxList hashMemberAccess = methods.FindByMemberAccess("hashlib.\*"); CxList hash = hashMemberAccess.FindByShortNames(hashMethodNames); -CxList IfsWithInsecureMethods = insecureMethods.GetAncOfType(typeof(IfStmt)); -CxList conditions = All.FindByFathers(IfsWithInsecureMethods).FindByType(typeof(Expression)); -CxList safeConditions = conditions.DataInfluencedBy(hash).GetStartAndEndNodes(CxList.GetStartEndNodesType.EndNodesOnly); -insecureMethods -= insecureMethods.GetByAncs(safeConditions.GetAncOfType(typeof(IfStmt))); +CxList IfsWithInsecureMethods = insecureMethods.GetAncOfType<IfStmt>(); +CxList conditions = All.FindByFathers(IfsWithInsecureMethods).FindByType<Expression>(); +CxList safeConditions = conditions.DataInfluencedBy(hash).GetLastNodesInPath(); +insecureMethods -= insecureMethods.GetByAncs(safeConditions.GetAncOfType<IfStmt>());

-CxList inputs = Find\_Inputs();

#### -inputs.Add(Find\_Read());

+CxList inputs = All.NewCxList(Find\_Inputs(), Find\_Read(), Find\_Cloud\_Inputs());

inputs -= insecureMethods;

CxList sanitizers = Find\_Sanitize();

### **Python / Python\_High\_Risk / XPath\_Injection**

Code changes

**---**

+++

## @@ -9,7 +9,7 @@

CxList lxml = Find\_Methods\_By\_Import("lxml\*", lxmlMethods, imports);

## //ElementTree

-String[] elemTree = new string[]{"\*find","\*findall","\*findtext", "\*iterfind"};

+String[] elemTree = new string[]{"\*iterfind"};

CxList elementTree = Find\_Methods\_By\_Import("xml.etree.ElementTree", elemTree, imports);

## //py-dom-xpath

@@ -19,18 +19,21 @@

String[] pyxml = new string[]{"\*Evaluate"};

CxList pyXml = Find\_Methods\_By\_Import("xml", pyxml, imports);

+CxList xPath = All.NewCxList(

- + libXml2,
- + lxml,
- + pyDomXpath,
- + pyXml,
- + elementTree);

-CxList xPath = All.NewCxList(); -xPath.Add(libXml2); -xPath.Add(lxml); -xPath.Add(pyDomXpath); -xPath.Add(pyXml); -xPath.Add(elementTree); +CxList xPathParams = All.GetParameters(xPath); -CxList inputs = Find\_Interactive\_Inputs(); +CxList inputs = All.NewCxList(Find\_Interactive\_Inputs(), Find\_Cloud\_Interactive\_Inputs()); -CxList sanitized = Find\_Sanitize(); -sanitized.Add(Find\_PY\_DOM\_XPath\_Sanitizers(pyDomXpath));

-sanitized.Add(Find\_Base64\_Encode());

#### +CxList sanitized = All.NewCxList(

- + Find\_Sanitize(),
- + Find\_PY\_DOM\_XPath\_Sanitizers(pyDomXpath),
- + Find\_Base64\_Encode());

-result = xPath.InfluencedByAndNotSanitized(inputs, sanitized);

+result = xPath.InfluencedByAndNotSanitized(inputs, sanitized).ReduceFlow(CxList.ReduceFlowType.ReduceBigFlow);

+result = result.IntersectWithNodes(xPathParams);

## **Python / Python\_Medium\_Threat / Communication\_Over\_HTTP**

Code changes

**---**

#### +++

#### @@ -11,7 +11,7 @@

<code>CxList</code> httpStrings = Find\_Strings().FilterByDomProperty<StringLiteral>(s =>  $\,$ 

```
s.Value.StartsWith("http") && !s.Value.StartsWith("https"));
```
## -inputs.Add(httpStrings);

+inputs.Add(httpStrings, Find\_Cloud\_Interactive\_Inputs());

#### // sanitizers

CxList sanitizers = All.NewCxList();

## **Python / Python\_Medium\_Threat / Cookie\_Poisoning**

Code changes

**---**

+++

## @@ -2,7 +2,7 @@

CxList unkRefs = Find\_UnknownReference();

CxList cookies = Find\_Cookies();

//Find\_Inputs() returns Find\_Cookies()

-CxList inputs = Find\_Inputs() - cookies;

+CxList inputs = All.NewCxList(Find\_Inputs(), Find\_Cloud\_Inputs()) - cookies;

//Find all the cookies references.

#### CxList allRefsCookies = All.FindAllReferences(cookies);

CxList indexerRefs = allRefsCookies.FindByType<IndexerRef>();

```
Python / Python_Medium_Threat / Django_Missing_Object_Level_Authorization
Code changes
---
+++
@@ -1,4 +1,4 @@
-CxList inputs = Find_Django_Inputs().GetAncOfType<MethodDecl>();
+CxList inputs = All.NewCxList(Find_Django_Inputs().GetAncOfType<MethodDecl>(), Find_Cloud_Interactive_Inputs());
 CxList sinks = Find_DB_In_Django();
 sinks.Add(Find_Django_QuerySet_Methods());
Python / Python_Medium_Threat / Hardcoded_Password_in_Connection_String
Code changes
---
+++
@@ -1,10 +1,10 @@
 // Find the string literals containing "password"
 CxList psw = Find_Password_Strings(100);
+CxList emptyString = Find_Empty_Strings();
 CxList nullLiteral = All.FindByShortName("none", false);
-CxList emptyStringNull = All.NewCxList();
-emptyStringNull.Add(emptyString, nullLiteral);
+CxList emptyStringNull = All.NewCxList(emptyString, nullLiteral);
 CxList strLiterals = Find_Strings() - emptyStringNull;
@@ -13,19 +13,18 @@
 CxList connection = methods.FindByShortName("*connect*", false);
 connection.Add(
   Find_DB_Conn_Strings(),
- Find_Methods_By_Import("requests", new string [] {"post", "put"}));
+ Find_Methods_By_Import("requests", new [] {"post", "put"}));
```
result = connection.DataInfluencedBy(psw).ReduceFlow(CxList.ReduceFlowType.ReduceBigFlow);

#### +

+CxList ancsPsw = All.GetByAncs(All.GetParameters(connection)

+ .FindByType<ArrayInitializer>()).FindByType<UnknownReference>() \* psw;

// Find connection strings that contain a password in their initialization

## CxList connetionParam2 = All.GetParameters(connection, 2);

CxList connetionParam1 = All.GetParameters(connection, 1);

- .FindByType<ArrayInitializer>()).FindByType<UnknownReference>() \* psw;

-

-CxList connetionParams = All.NewCxList();

-connetionParams.Add(connetionParam1, connetionParam2);

+CxList connetionParams = All.NewCxList(connetionParam1, connetionParam2);

CxList pwdInConnectioParam = strLiterals.GetByAncs(connetionParams \* psw);

pwdInConnectioParam.Add(ancsPsw);

@@ -51,6 +50,29 @@

string urlRegexStr2 =  $Q''(mongodb|amp):///[\hat{\s}]+:[\hat{\s}]+Q'';$ 

System.Text.RegularExpressions.Regex urlRegexCompiled2 = new System.Text.RegularExpressions.Regex(urlRegexStr2);

+

+// Multiline strings are converted into concatenations, so they need to be taken into consideration as well

+CxList possibleFormatTargets = All.NewCxList(Find\_BinaryExpr().GetByBinaryOperator(BinaryOperator.Add), strLiterals);

+

+CxList extraCases = All.NewCxList(

- + // Used directly in a function as parameter
- + Find\_Param().CxSelectDomProperty<Param>(x=>x.Value),
- + // Used in format construct ( % operator )
- + possibleFormatTargets.FilterByDomProperty<CSharpGraph>(el => el.\_father is MemberAccess));
- +

+// Remove sub-concatenations to remove amount of results

+extraCases -= extraCases \* result.GetStartAndEndNodes(CxList.GetStartEndNodesType.AllNodes);

+// Remove single UnkRef nodes

+extraCases -= extraCases.FindByType<UnknownReference>();

+

+// Grab the elements using absint

+result.Add(extraCases.FindByAbstractValue(x =>

+ x is StringAbstractValue abVal && abVal.Content.Length < 1000

+ && (urlRegexCompiled.Match(abVal.Content).Success || urlRegexCompiled2.Match(abVal.Content).Success)

+));

+

+// Now look to other string lionterals

+strLiterals -= strLiterals.GetByAncs(extraCases);

foreach (CxList suspectedString in strLiterals)

{

CSharpGraph gr = suspectedString.TryGetCSharpGraph<CSharpGraph>();

@@ -58,11 +80,9 @@

{

continue;

}

- if (gr.ShortName.Length < 1000)

+ if (gr.ShortName.Length < 1000 &&

+ (urlRegexCompiled.Match(gr.ShortName).Success || urlRegexCompiled2.Match(gr.ShortName).Success))

{

- if (urlRegexCompiled.Match(gr.ShortName).Success || urlRegexCompiled2.Match(gr.ShortName).Success)

 $\qquad$   $\qquad$   $\qquad$   $\qquad$ 

- result.Add(suspectedString);

 $+$   $+$   $+$ 

## + result.Add(suspectedString);

}

}

## **Python / Python\_Medium\_Threat / Header\_Injection**

Code changes

**---**

+++

@@ -20,6 +20,6 @@

# requests.Add(requestsGet);

requests.Add(Find\_Header\_Outputs());

-CxList inputs = Find\_Inputs();

## +CxList inputs = All.NewCxList(Find\_Inputs(), Find\_Cloud\_Inputs());

result = requests.DataInfluencedBy(inputs);

## **Python / Python\_Medium\_Threat / Object\_Access\_Violation**

Code changes

**---**

#### +++

#### @@ -1,7 +1,7 @@

//Finds unsanatized user inputs to attribute functions

CxList methods = Find\_Methods();

CxList stringLiterals = Find\_String\_Literal();

-CxList inputs = Find\_Inputs();

+CxList inputs = All.NewCxList(Find\_Inputs(), Find\_Cloud\_Inputs());

CxList sanitize = Find\_Sanitize();

sanitize.Add(Find\_Base64\_Encode());

## **Python / Python\_Medium\_Threat / Open\_Redirect**

Code changes

**---**

+++

@@ -1,4 +1,4 @@

-CxList inputs = Find\_Inputs();

+CxList inputs = All.NewCxList(Find\_Inputs(), Find\_Cloud\_Inputs());

CxList redirects = Find\_Redirects();

CxList sanitizers = Find\_Open\_Redirect\_Sanitizers(redirects);

## **Python / Python\_Medium\_Threat / Parameter\_Tampering**

Code changes

**---**

+++

## @@ -1,11 +1,11 @@

-CxList input = Find\_Interactive\_Inputs();

## +CxList input = All.NewCxList(Find\_Interactive\_Inputs(), Find\_Cloud\_Interactive\_Inputs());

CxList  $db = Find_DB_In()$ ;

CxList strings = Find\_Strings();

- "\*payment\*", "\*account\*", "\*cash\*", "\*customer\*" };
- + "\*payment\*","\*account\*", "\*cash\*","\*customer\*","\*client\*"};

List<string> tablesNames = new List<string>{

"\*orders\*","\*credit\*","\*invoice\*","\*booking\*","\*bill\*",

CxList tables = All.FindByShortNames(tablesNames, false);

## @@ -28,9 +28,11 @@

CxList db3 = db.DataInfluencedBy(Select).DataInfluencedBy(Where);

db3 -= db3.DataInfluencedBy(And);

CxList sanitize = Find\_Parameter\_Tampering\_Sanitize();

+CxList dbAll = All.NewCxList(db2, db3);

-CxList dbAll = All.NewCxList();

-dbAll.Add(db2);

-dbAll.Add(db3);

```
+result.Add(dbAll.InfluencedByAndNotSanitized(input, sanitize));
```
-result = dbAll.InfluencedByAndNotSanitized(input, sanitize);

+if(Find\_Methods\_By\_Import("marshmallow", new string[]{"Schema"}).Count > 0){

- + CxList cleanInputs = sanitize.InfluencedBy(input).GetFirstNodesInPath();
- + result = result result.InfluencedBy(cleanInputs);

+}

**Python / Python\_Medium\_Threat / Path\_Traversal**

Code changes

**---**

+++

@@ -1,7 +1,8 @@

-CxList inputs = Find\_Interactive\_Inputs();

-inputs.Add(Find\_Bas\_Server\_Inputs());

+CxList unknRefs = Find\_UnknownReference();

```
+
```
+CxList inputs = All.NewCxList(Find\_Interactive\_Inputs(), Find\_Bas\_Server\_Inputs(), Find\_Cloud\_Interactive\_Inputs());

CxList pandasSink = Find\_Read\_Pandas();

 $-cxList$  members $OfOsPath$  =  $Find_UnknownReference() . FindByShortName("os")$ 

+CxList membersOfOsPath = unknRefs.FindByShortName("os")

.GetMembersOfTarget().FindByShortName("path").GetMembersOfTarget();

CxList osPathSinks = membersOfOsPath.FindByShortNames(new string[]{"exists", "isfile", "isdir"});

## //File access

-CxList files = obj.FindByName("open");

-files.Add(obj.FindByName("file"));

-files.Add(Find\_Methods\_By\_Import("io", new string[]{"FileIO", "open", "BufferedReader", "BufferedRandom",

- "BufferedRWPair", "TextIOBase", "TextIOWrapper"}));

-files.Add(Find\_Methods\_By\_Import("codecs", new string[]{"StreamReader", "StreamReaderWriter", "StreamRecoder"}));

-files.Add(Find\_Methods\_By\_Import("fileinput", new string[]{"input", "FileInput"}));

-files.Add(Find\_Methods\_By\_Import("linecache", new string[]{"getline"}));

## -

-//Directory access

-files.Add(Find\_Methods\_By\_Import("os.path", new string[]{"join", "walk"}));

-files.Add(Find\_Methods\_By\_Import("macpath", new string[]{"walks"}));

-files.Add(Find\_Methods\_By\_Import("dircache", new string[]{"listdir", "opendir"}));

-files.Add(Find\_Methods\_By\_Import("glob", new string[]{"glob", "iglob"}));

-files.Add(Find\_Methods\_By\_Import("fnmatch", new string[]{"filter"}));

## -

## -//pathlib

-files.Add(Find\_Methods\_By\_Import("pathlib", new string[]{

- "Path", "PurePath", "PosixPath", "PurePosixPath", "WindowsPath", "PureWindowsPath"}));

## +CxList files = All.NewCxList(

- + obj.FindByNames("open", "file"),
- + Find\_Methods\_By\_Import("io", new string[]{"FileIO", "open", "BufferedReader", "BufferedRandom",
- + "BufferedRWPair", "TextIOBase", "TextIOWrapper"}),
- + Find\_Methods\_By\_Import("codecs", new string[]{"StreamReader", "StreamReaderWriter", "StreamRecoder"}),
- + Find\_Methods\_By\_Import("fileinput", new string[]{"input", "FileInput"}),
- + Find\_Methods\_By\_Import("linecache", new string[]{"getline"}),
- + //Directory access
- + Find\_Methods\_By\_Import("os.path", new string[]{"join", "walk"}),
- + Find\_Methods\_By\_Import("macpath", new string[]{"walks"}),
- + Find\_Methods\_By\_Import("dircache", new string[]{"listdir", "opendir"}),
- + Find\_Methods\_By\_Import("glob", new string[]{"glob", "iglob"}),
- + Find\_Methods\_By\_Import("fnmatch", new string[]{"filter"}),
- + //pathlib
- + Find\_Methods\_By\_Import("pathlib", new string[]{
- + "Path", "PurePath", "PosixPath", "PurePosixPath", "WindowsPath", "PureWindowsPath"})
- + );

CxList filesMethodsAll = files.GetMembersOfTarget();

-CxList filesMethods = filesMethodsAll.FindByShortName("Close");

-filesMethods.Add(filesMethodsAll.FindByShortName("Dispose"));

-

+CxList filesMethods = filesMethodsAll.FindByShortNames("Close", "Dispose");

files -= filesMethods.GetTargetOfMembers();

//Add Pandas Support Any file input/output that contains unsanitized user input should be considered as a flow sink:

-files.Add(pandasSink);

-files.Add(osPathSinks);

+files.Add(pandasSink, osPathSinks);

CxList sanitized = Find\_Integers();

sanitized.Add(Find\_Methods\_By\_Import("os.path", new string[]{"abspath", "basename", "commonprefix",

## @@ -48,8 +45,8 @@

//Formatting strings with % and format() should be considered sanitizers

CxList format = Find\_BinaryExpr().FindByRegex(@"%");

-sanitized.Add(All.GetByAncs(format).FindByType(typeof(UnknownReference)));

-sanitized.Add(methods.FindByShortName("format"));

-sanitized.Add(Find\_Sanitize\_Pandas());

+sanitized.Add(unknRefs.FindDescendantsOfType<UnknownReference>(format),

+ methods.FindByShortName("format"),

+ Find\_Sanitize\_Pandas());

result = files.InfluencedByAndNotSanitized(inputs, sanitized).ReduceFlow(CxList.ReduceFlowType.ReduceBigFlow);

**Python / Python\_Medium\_Threat / Privacy\_Violation**

Code changes

**---**

+++

@@ -4,19 +4,13 @@

inputs.Add(Find\_DB\_Out());

CxList strings = Find\_Strings();

-CxList integerLiteral = Find\_IntegerLiterals();

 $-cxList$  nullLiteral = Find\_NullLiteral();

-CxList literals = All.NewCxList();

-literals.Add(strings);

-literals.Add(integerLiteral);

-literals.Add(nullLiteral); // nullLiterals are treated separately

-// Find names that are suspected to be personal info, eg. String PASSWORD, Integer SSN, and remove string literals, such as x="password"

+// Find names that are suspected to be personal info, eg. String PASSWORD, Integer SSN,

+// and remove string literals, such as x = "password"

CxList personal\_info = Find\_Personal\_Info() - strings;

#### //limit to personal info influenced by input

-personal\_info = personal\_info.DataInfluencedBy(inputs).GetStartAndEndNodes(CxList.GetStartEndNodesType.EndNodesOnly) +

- personal\_info \* inputs;

+personal\_info = personal\_info.DataInfluencedBy(inputs).GetLastNodesInPath() + personal\_info \* inputs;

// 1)exclude variables that are all uppercase - usually describes the pattern of the data, such as PASSWORDPATTERN, PASSORDTYPE...

CxList upperCase = All.NewCxList();

foreach (CxList res in personal\_info)

## // Define outputs

CxList outputs = Find\_Outputs();

-outputs.Add(exceptions, Find\_ExceptionGroup\_Outputs(), exceptionsCtorsWithSuper);

## +outputs.Add(

- + exceptions,
- + Find\_ExceptionGroup\_Outputs(),
- + exceptionsCtorsWithSuper,
- + Find\_Cloud\_Interactive\_Outputs());

## // Define sanitize

CxList encrypt = All.FindByShortName("\*crypt\*", false); // crypt is a PHP function used to encrypt strings, and all variables labelled crypt(ed) are considered safe, as well as DBMS\_CRYPTO as output encrypt.Add(Find\_Encrypt());

CxList sanitize = Find\_DB(); // in some languages is called Find\_DB, Find\_DB\_In, Find\_DB\_Input

sanitize.Add(Find\_DB\_Conn\_Strings());

#### $+$

encrypt -= Find\_Decrypt();

#### +

## CxList encoded = All.FindByShortName("\*Encode\*", false); // all variables labelled encode(ed) are considered safe

-CxList encRemove = encoded.FindByShortName("\*UnEncode\*", false);;

-encRemove.Add(encoded.FindByShortName("\*Decode\*", false));

-encRemove.Add(encoded.FindByShortName("\*URLEncode\*", false)); // URLEncode method is a part of .NET and is not a sanitizer

-encRemove.Add(encoded.FindByShortName("\*HTMLEncode\*", false)); // HTMLEncode method is a part of .NET and is not a sanitizer

-encRemove.Add(encoded.FindByShortName("\*EncodeHTML\*", false));

## +CxList encRemove = encoded.FindByShortNames(

+ new string [] {"\*UnEncode\*", "\*Decode\*",

+ "\*URLEncode\*", // URLEncode method is a part of .NET and is not a sanitizer

+ "\*HTMLEncode\*", // HTMLEncode method is a part of .NET and is not a sanitizer

+ "\*EncodeHTML\*"}, false);

## // base64.encondestring is not a sanitizer

encRemove.Add(Find\_Methods\_By\_Import("base64", new string[] {"encodestring"}));

encoded -= encRemove;

-sanitize.Add(encrypt);

-sanitize.Add(encoded);

+sanitize.Add(encrypt, encoded);

## // find all Personal Info that are influencing an output

-result = outputs.InfluencedByAndNotSanitized(personal\_info, sanitize);

-result = result.ReduceFlow(CxList.ReduceFlowType.ReduceSmallFlow);

+result = outputs.InfluencedByAndNotSanitized(personal\_info, sanitize).ReduceFlow(CxList.ReduceFlowType.ReduceSmallFlow);

result.Add(outputs \* personal\_info);

## **Python / Python\_Medium\_Threat / ReDoS\_In\_Replace**

Code changes

**---**

#### +++

@@ -1,6 +1,6 @@

CxList replace = Find\_Replace();

```
CxList evilStrings = Find_Evil_Strings();
```

```
-CxList inputs = Find_Inputs();
```
+CxList inputs = All.NewCxList(Find\_Inputs(), Find\_Cloud\_Inputs());

CxList inputs\_vars = inputs.GetAncOfType(typeof(AssignExpr)); // Assign or declare

inputs\_vars.Add(inputs.GetAncOfType(typeof(Declarator)));

**Python / Python\_Medium\_Threat / SSRF**

Code changes

**---**

```
+++
```
@@ -1,4 +1,4 @@

-CxList inputs = Find\_Interactive\_Inputs();

+CxList inputs = All.NewCxList(Find\_Interactive\_Inputs(), Find\_Cloud\_Interactive\_Inputs());

CxList requests = Find\_Remote\_Requests();

// Removing XXE results as they are duplicates of Command\_Injection query

## **Python / Python\_Medium\_Threat / Stored\_Command\_Injection**

Code changes

**---**

+++

@@ -1,12 +1,10 @@

// sources

-CxList inputs = Find\_DB\_Out();

-inputs.Add(Find\_Read());

-inputs.Add(Find\_Remote\_Requests());

+CxList inputs = All.NewCxList(Find\_DB\_Out(), Find\_Read(), Find\_Remote\_Requests(), Find\_Cloud\_Storage\_Inputs());

#### // sanitizers

-CxList sanitize = Find\_Command\_Injection\_Sanitize();

-sanitize.Add(Find\_Remote\_Requests\_Sanitize());

-sanitize.Add(Find\_Base64\_Encode());

+CxList sanitize = All.NewCxList(Find\_Command\_Injection\_Sanitize(),

+ Find\_Remote\_Requests\_Sanitize(),

+ Find\_Base64\_Encode());

// sinks

CxList commands = Find\_Command\_Execution();

## **Python / Python\_Medium\_Threat / Stored\_LDAP\_Injection**

Code changes

**---**

+++

@@ -1,11 +1,8 @@

-CxList inputs = Find\_Read();

-inputs.Add(Find\_DB\_Out());

-inputs.Add(Find\_Remote\_Requests());

+CxList inputs = All.NewCxList(Find\_Read(), Find\_DB\_Out(), Find\_Remote\_Requests(), Find\_Cloud\_Storage\_Inputs());

-

-CxList sanitize = Find\_LDAP\_Sanitize();

-sanitize.Add(Find\_Remote\_Requests\_Sanitize());

-sanitize.Add(Find\_Base64\_Encode());

+CxList sanitize = All.NewCxList(Find\_LDAP\_Sanitize(),

+ Find\_Remote\_Requests\_Sanitize(),

+ Find\_Base64\_Encode());

CxList outputs = Find\_LDAP\_Inputs();

result = outputs.InfluencedByAndNotSanitized(inputs, sanitize).ReduceFlow(CxList.ReduceFlowType.ReduceBigFlow);

**Python / Python\_Medium\_Threat / Uncontrolled\_Format\_String**

Code changes

**---**

+++

 $@@ -1,4 +1,4 @@$ 

-CxList inputs = Find\_Inputs();

+CxList inputs = All.NewCxList(Find\_Inputs(), Find\_Cloud\_Inputs());

CxList sanitizers = Find\_Integers();

CxList prints = Find\_Methods().FindByShortName("print");